# **COMP2310/COMP6310** Systems, Networks, & Concurrency Convener: Shoaib Akram

## **Machine-Level Programming III: Procedures**

Acknowledgement of material: With changes suited to ANU needs, the slides are obtained from Carnegie Mellon University: https://www.cs.cmu.edu/~213/

Bryant and O'Hallaron, Computer Systems: A Programmer's Perspective, Third Edition

## **Mechanisms in Procedures**

### ■ Passing control

- To beginning of procedure code
- Back to return point

### ¢ **Passing data**

- **Procedure arguments**
- Return value

### ■ Memory management

- Allocate during procedure execution
- **Deallocate upon return**
- Mechanisms all implemented with **machine instructions**
- **x86-64 implementation of a procedure uses only those mechanisms required**

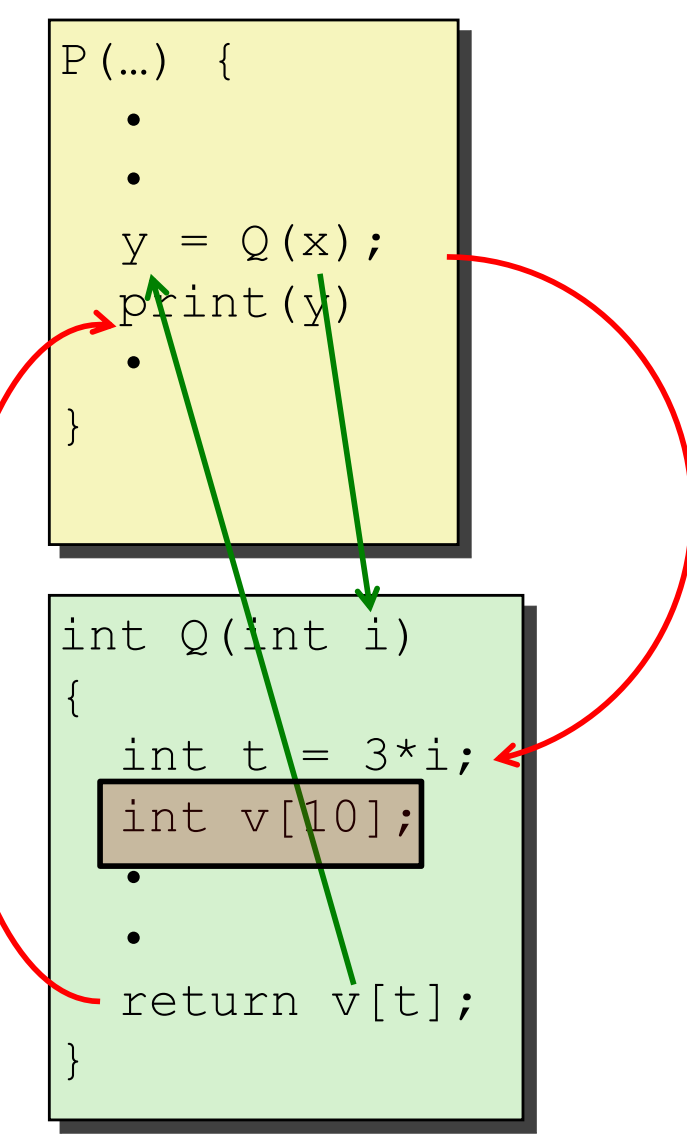

## **Today**

### ¢ **Procedures**

- § **Stack Structure**
- § **Calling Conventions**
	- § **Passing control**
	- § **Passing data**
	- § **Managing local data**
- § **Illustration of Recursion**

### **x86-64 Stack**

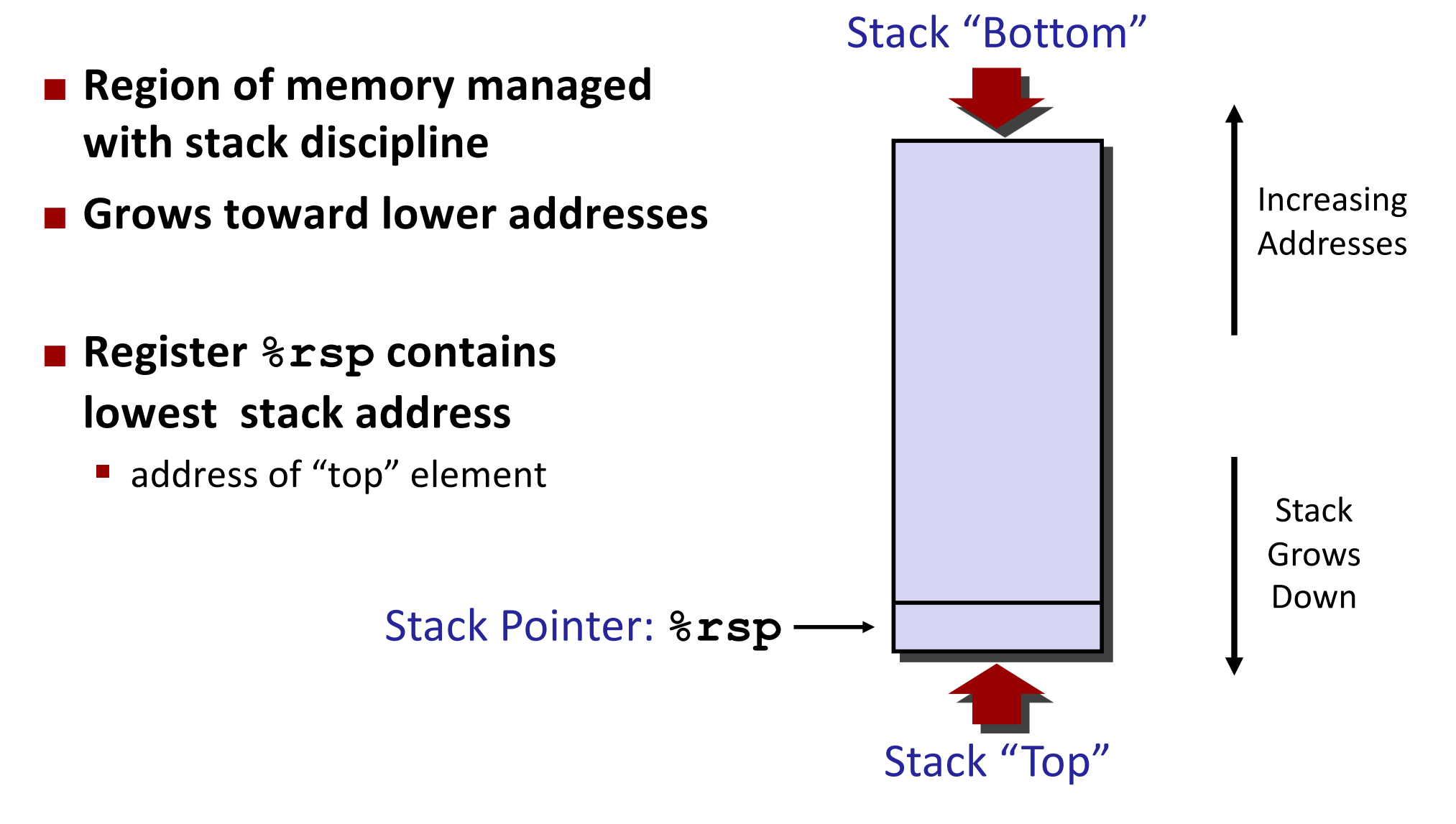

### **x86-64 Stack: Push**

#### ¢ **pushq Src**

- Fetch operand at Src
- § Decrement **%rsp** by 8
- § Write operand at address given by **%rsp**

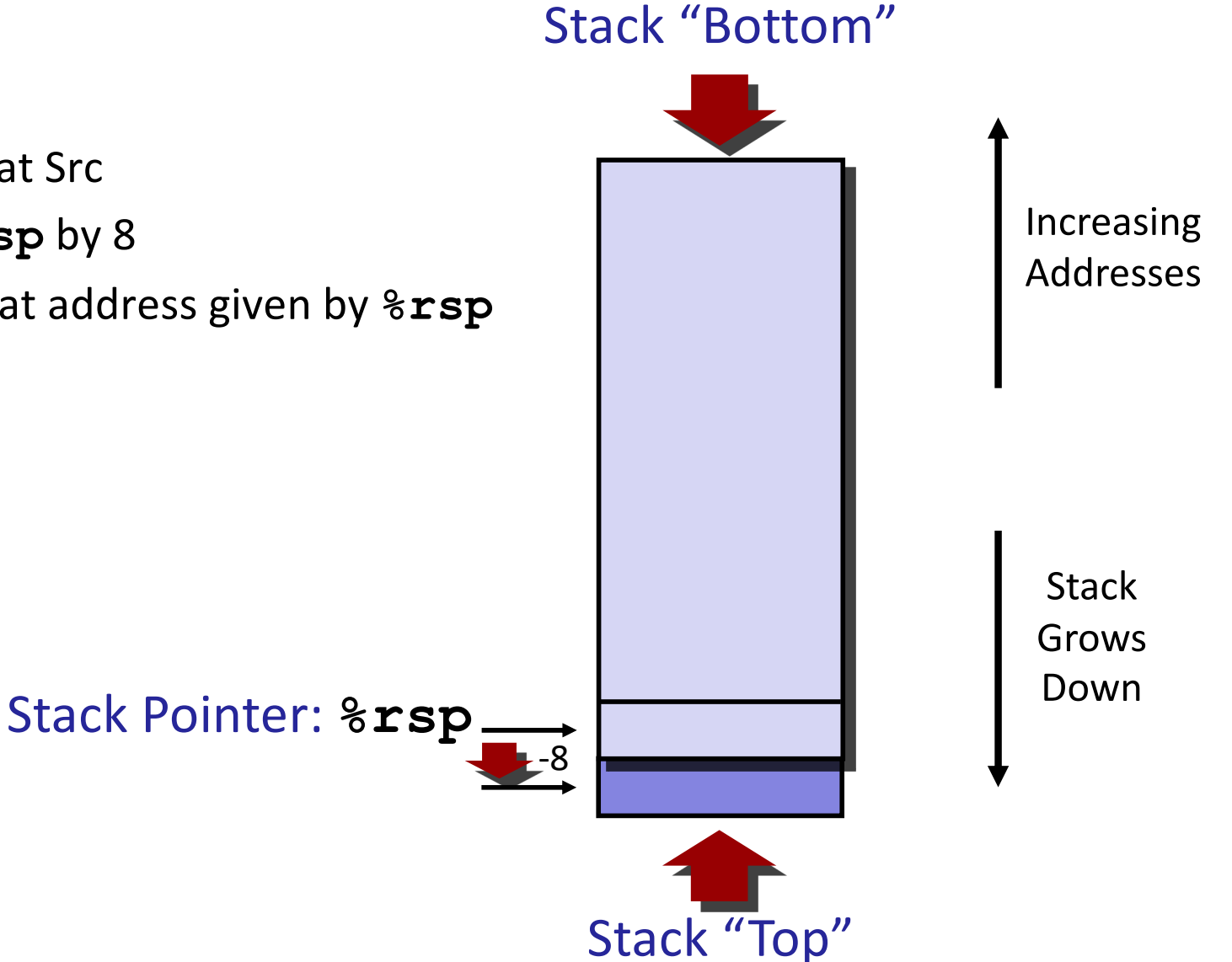

### **x86-64 Stack: Pop**

#### ¢ **popq Dest**

- § Read value at address given by **%rsp**
- § Increment **%rsp** by 8
- Store value at Dest (must be register)

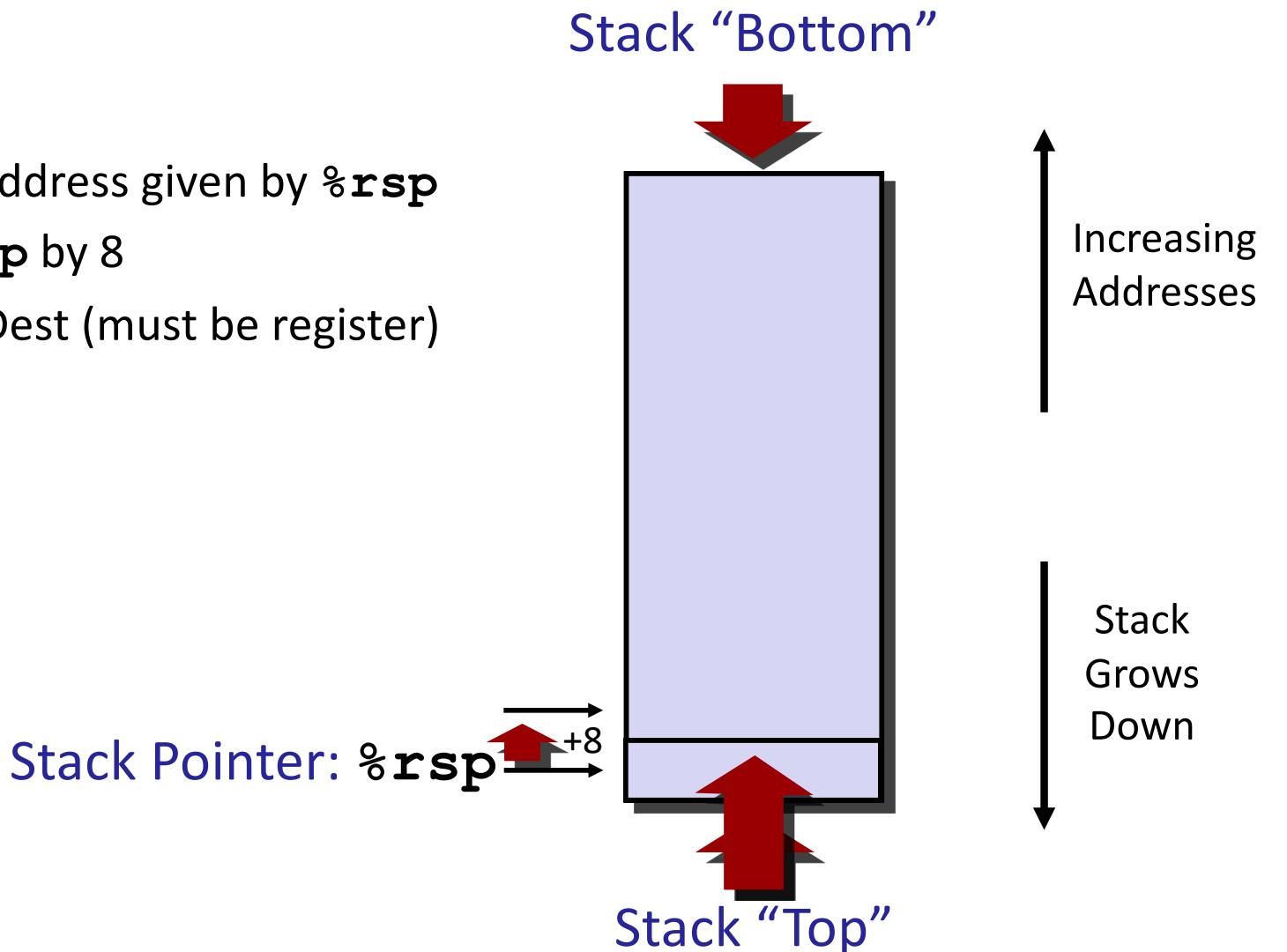

## **Today**

#### ¢ **Procedures**

- Stack Structure
- § **Calling Conventions**
	- § **Passing control**
	- § **Passing data**
	- § **Managing local data**
- § **Illustration of Recursion**

## **Code Examples**

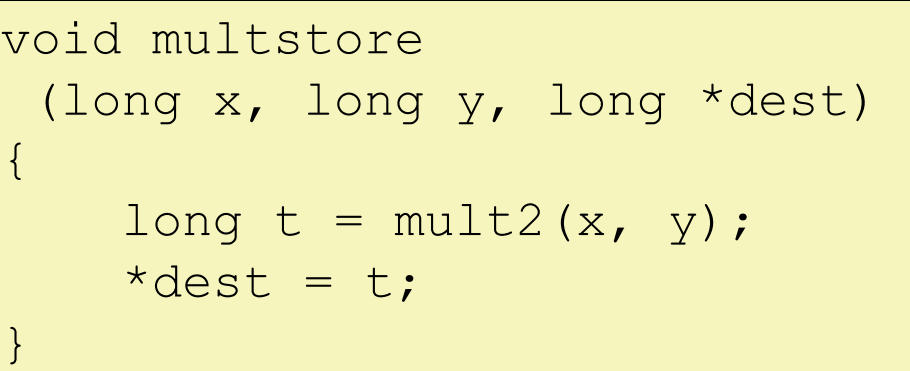

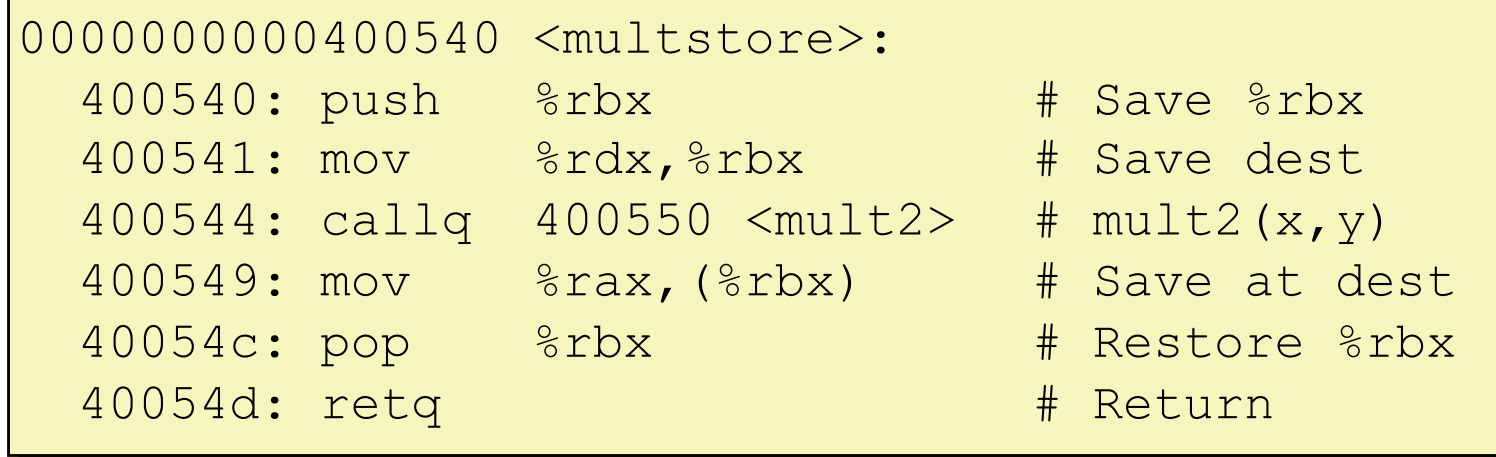

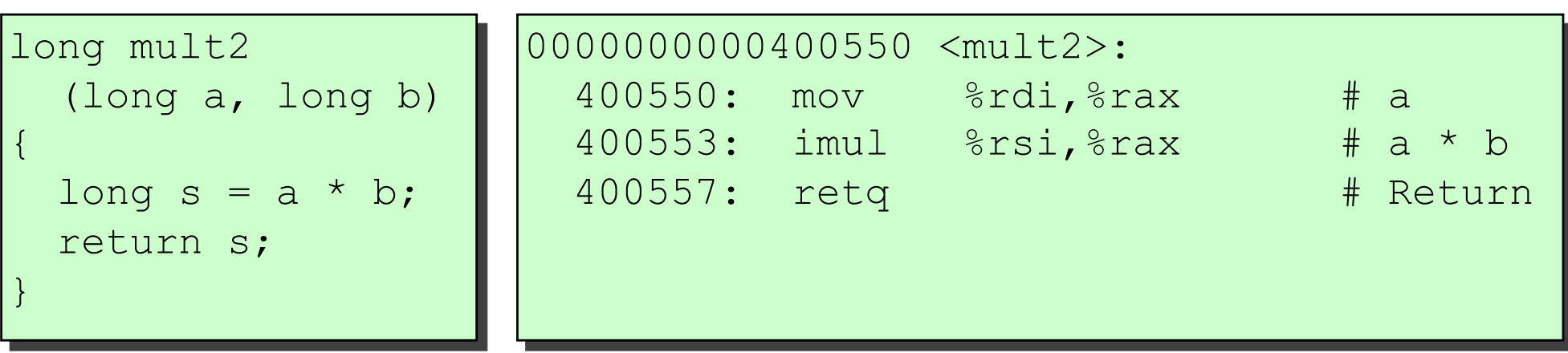

Bryant and O'Hallaron, Computer Systems: A Programmer's Perspective, Third Edition **9**

### **Procedure Control Flow**

- Use stack to support procedure call and return
- ¢ **Procedure call: call label**
	- Push return address on stack
	- Jump to label

#### ¢ **Return address:**

- Address of the next instruction right after call
- Example from disassembly

#### ¢ **Procedure return: ret**

- Pop address from stack
- **■** Jump to address

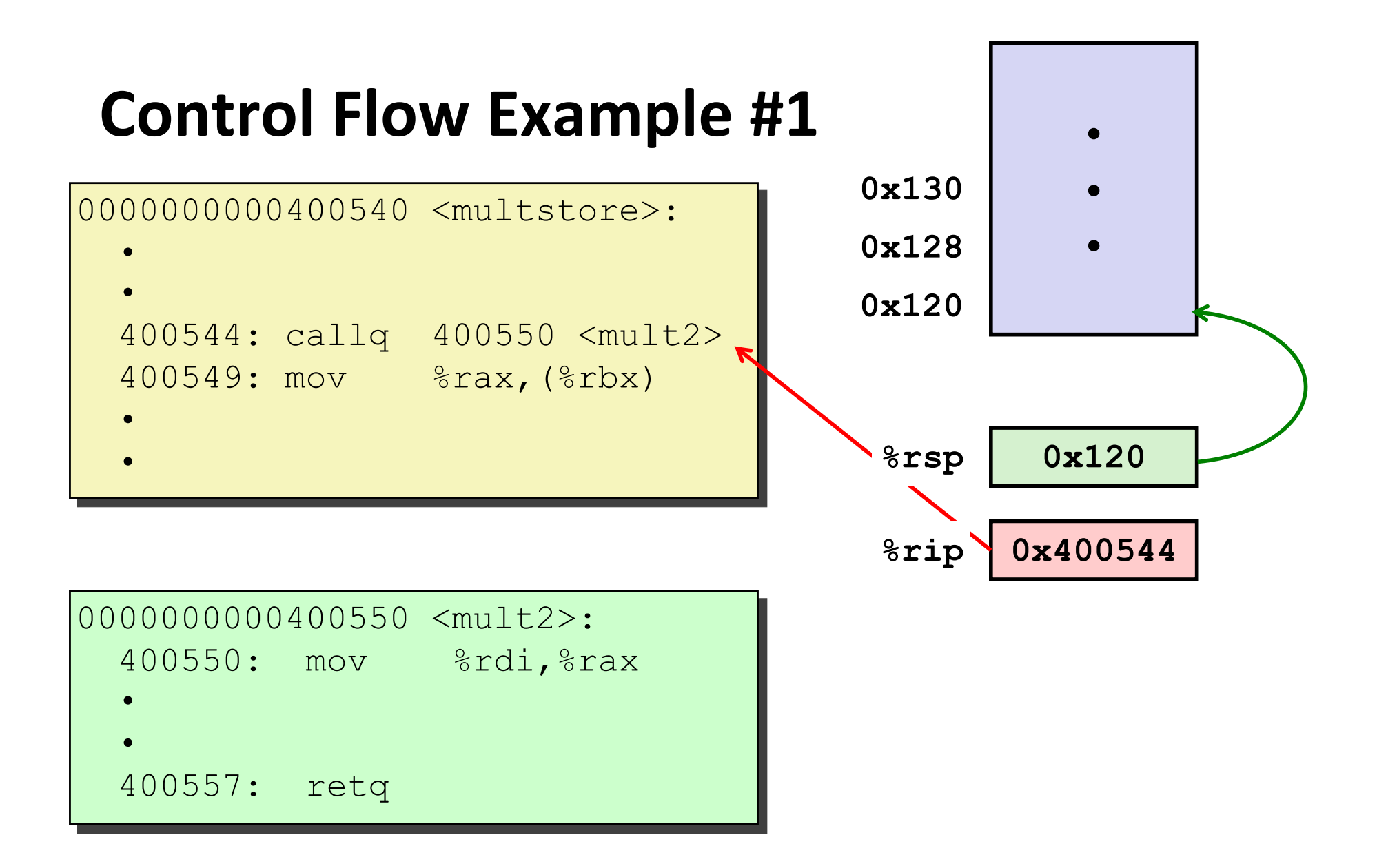

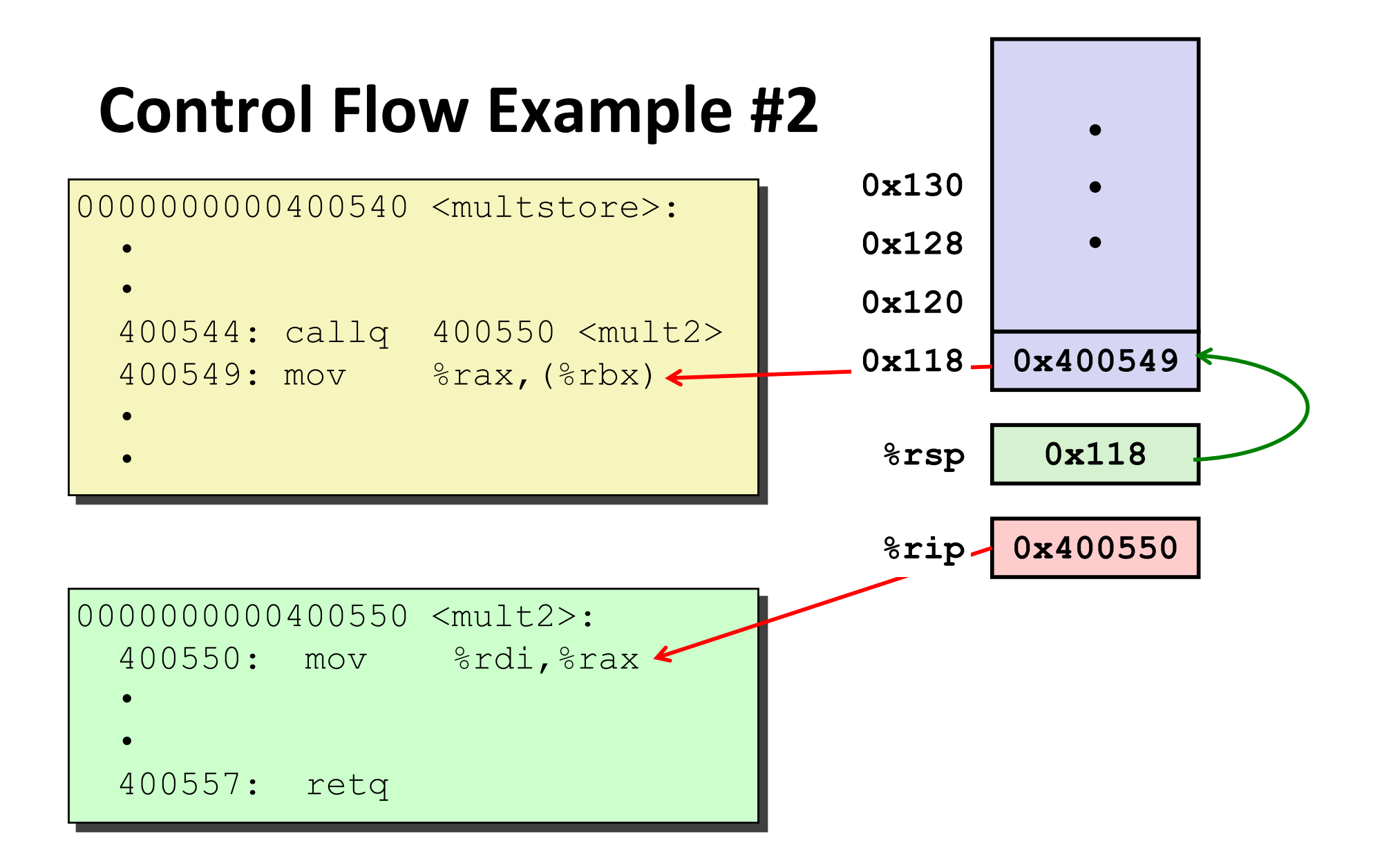

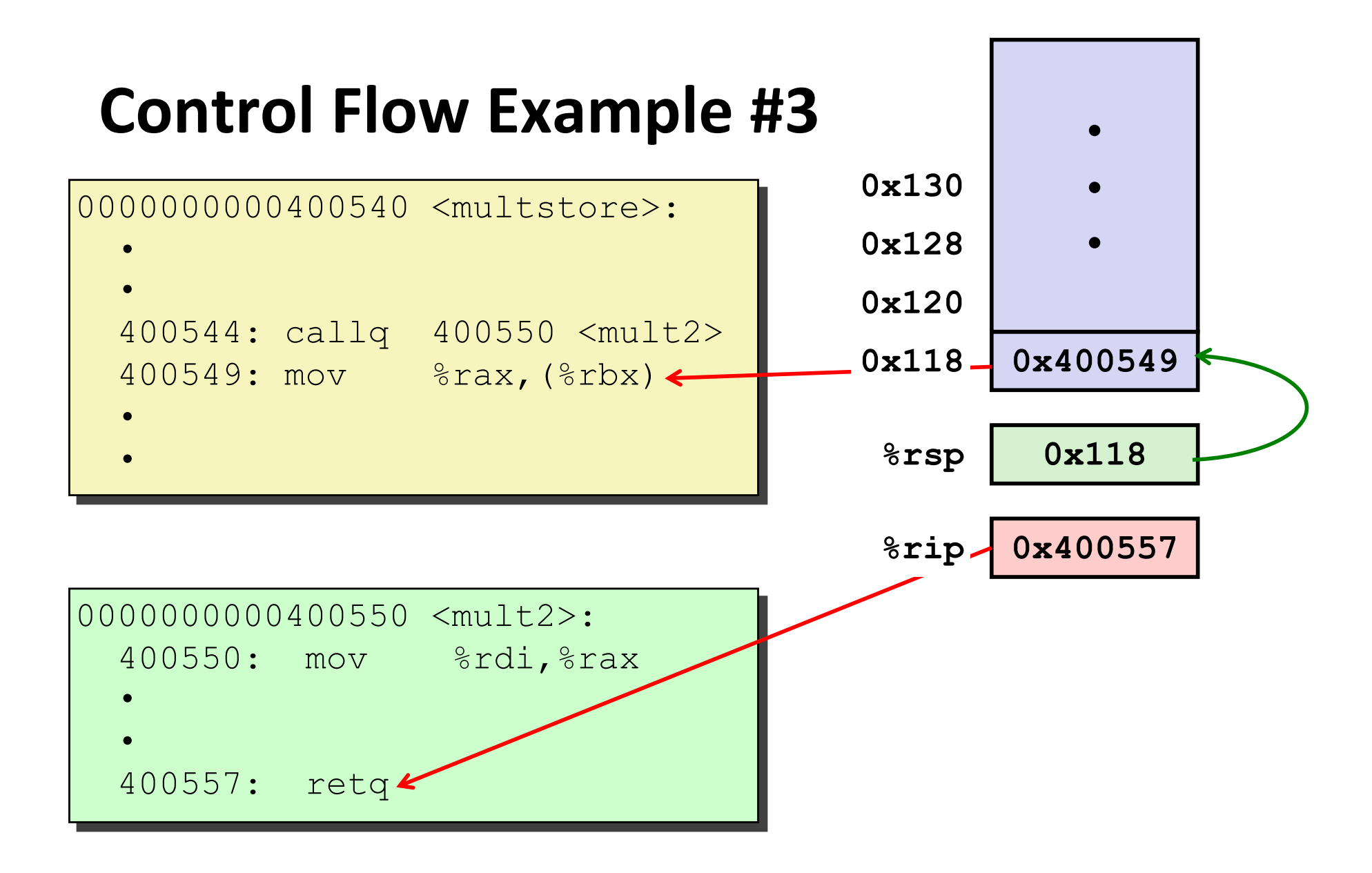

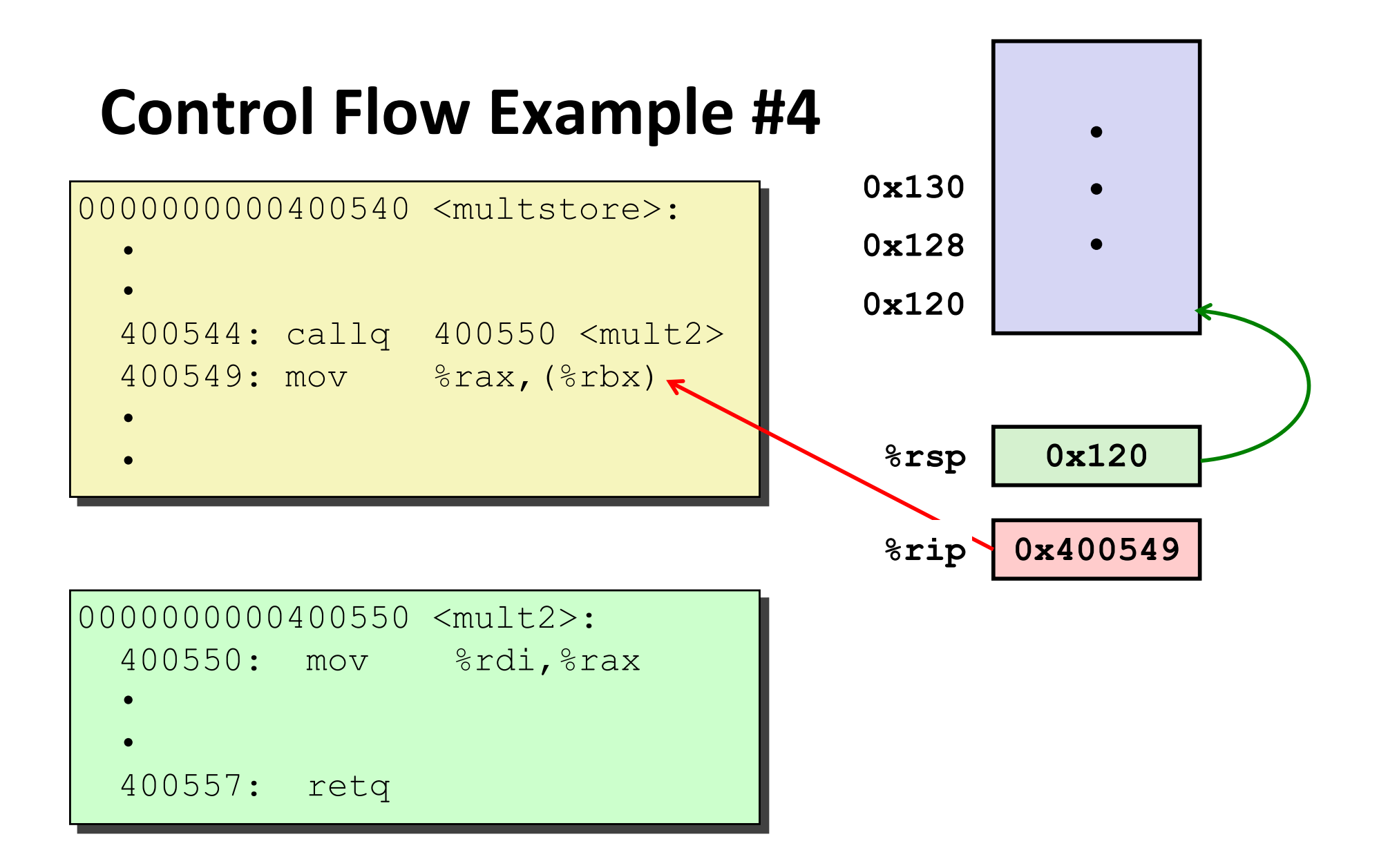

## **Today**

#### ¢ **Procedures**

- Stack Structure
- § **Calling Conventions**
	- § **Passing control**
	- § **Passing data**
	- § **Managing local data**
- Illustrations of Recursion & Pointers

### **Procedure Data Flow**

#### **Registers**

#### ¢ **First 6 arguments**

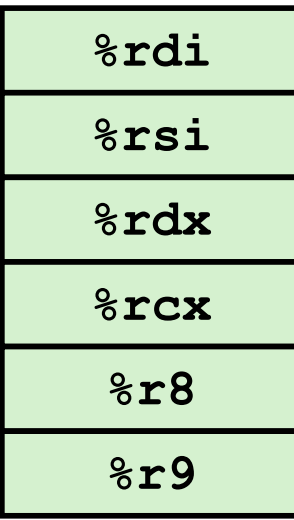

### **Stack**

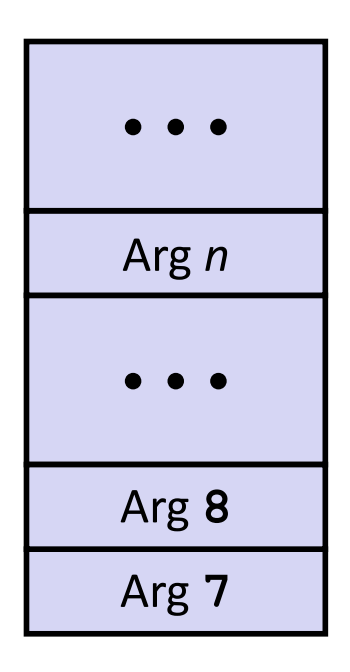

#### ¢ **Return value**

#### **%rax**

### ■ Only allocate stack space **when needed**

## **Data Flow Examples**

```
void multstore
 (long x, long y, long *dest) 
{
    long t = mult2(x, y);*dest = t;
}
```
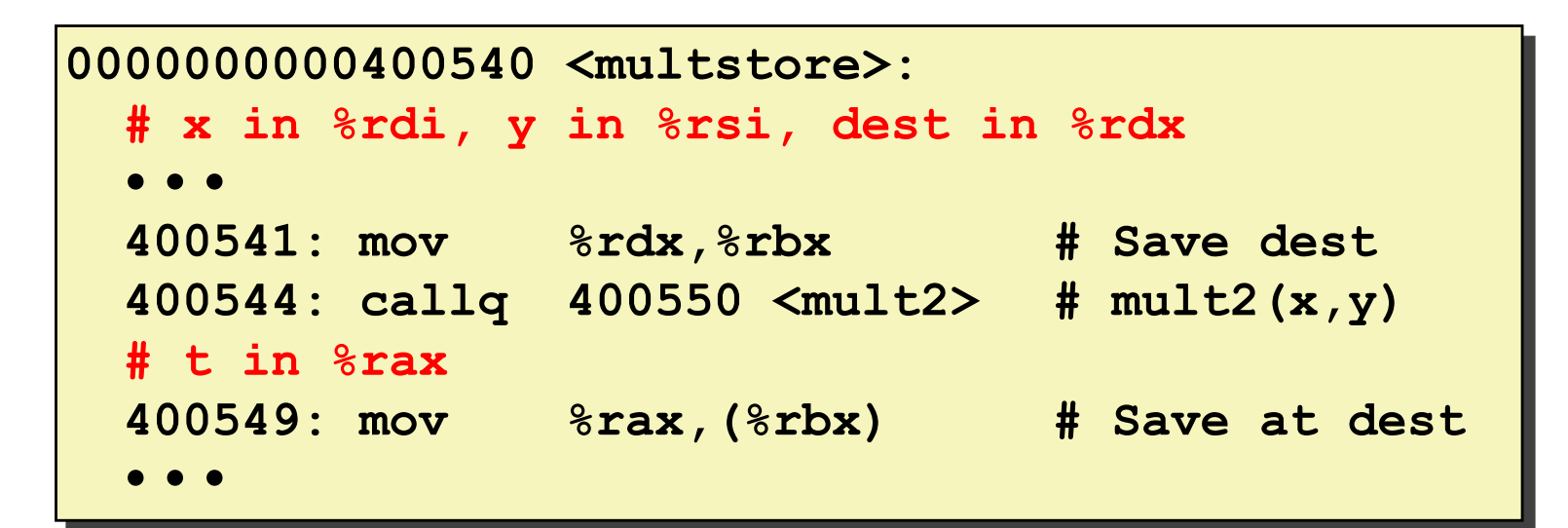

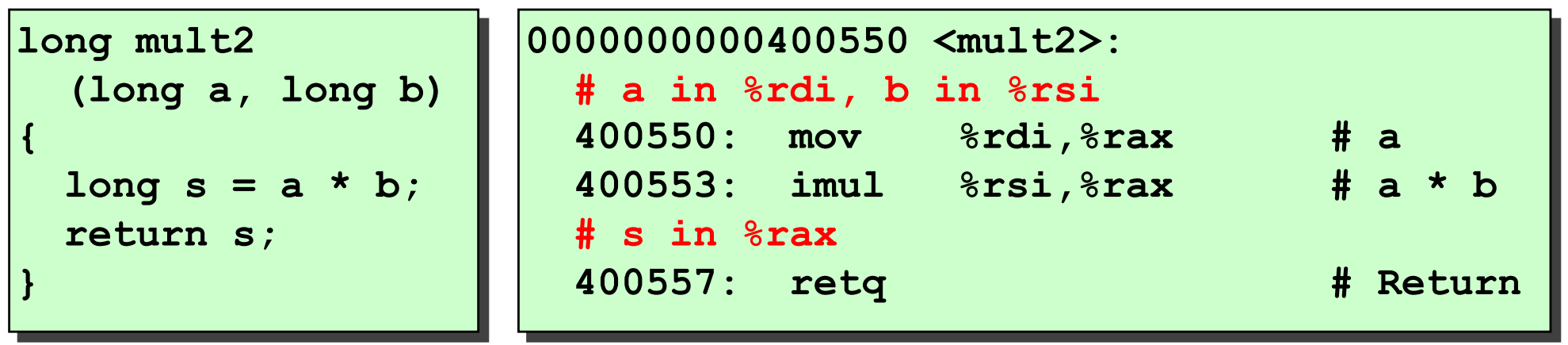

Bryant and O'Hallaron, Computer Systems: A Programmer's Perspective, Third Edition **17**

## **Today**

#### ¢ **Procedures**

- Stack Structure
- § **Calling Conventions**
	- § **Passing control**
	- § **Passing data**
	- § **Managing local data**
- § **Illustration of Recursion**

## **Stack-Based Languages**

### ■ Languages that support recursion

- e.g., C, Pascal, Java
- Code must be "Reentrant"
	- Multiple simultaneous instantiations of single procedure
- Need some place to store state of each instantiation
	- § Arguments
	- § Local variables
	- § Return pointer

### ■ Stack discipline

- State for given procedure needed for limited time
	- § From when called to when return
- Callee returns before caller does

### ■ Stack allocated in Frames

■ state for single procedure instantiation

## **Call Chain Example**

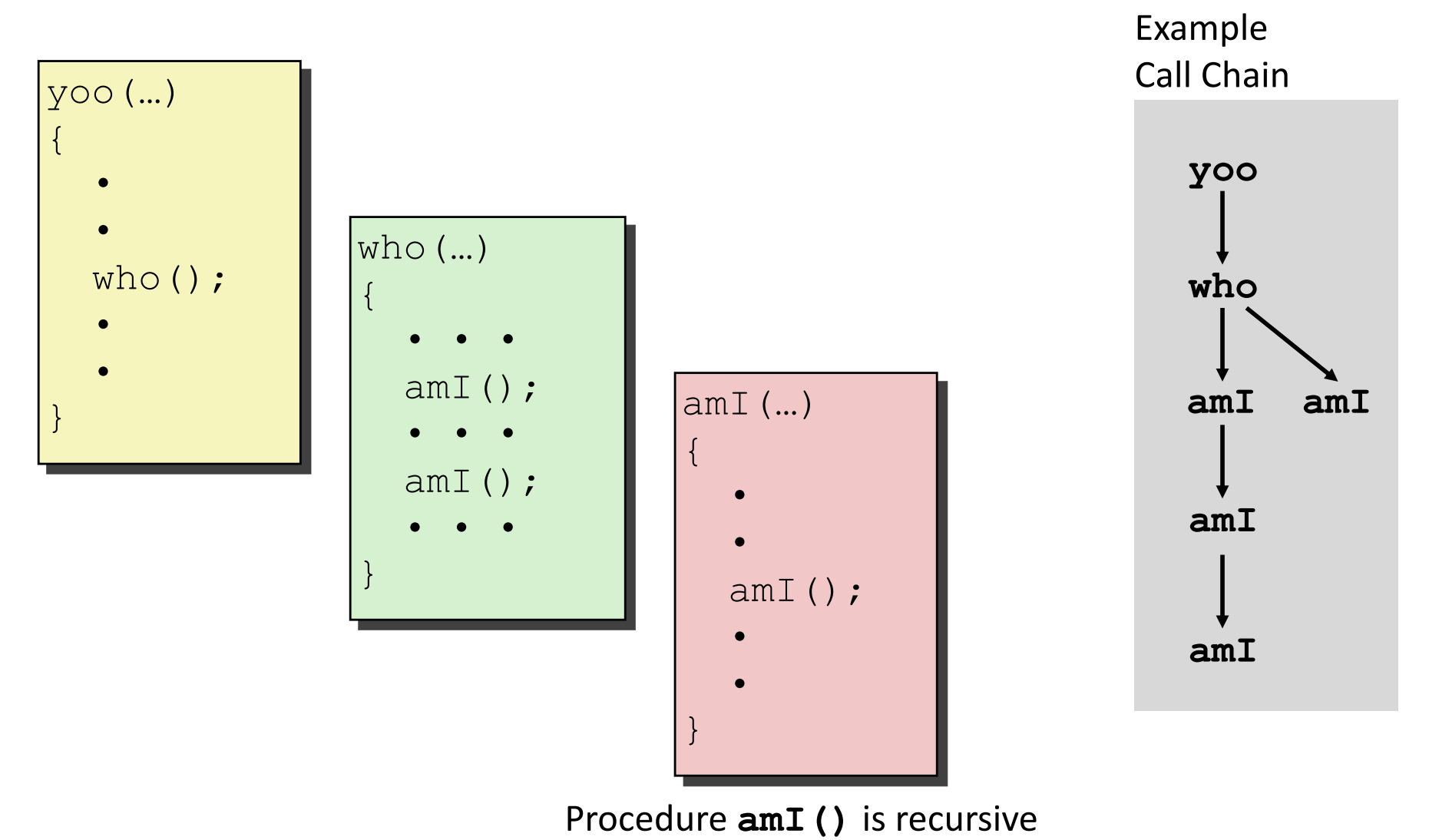

## **Stack Frames**

### ¢ **Contents**

- Return information
- Local storage (if needed)
- Temporary space (if needed)

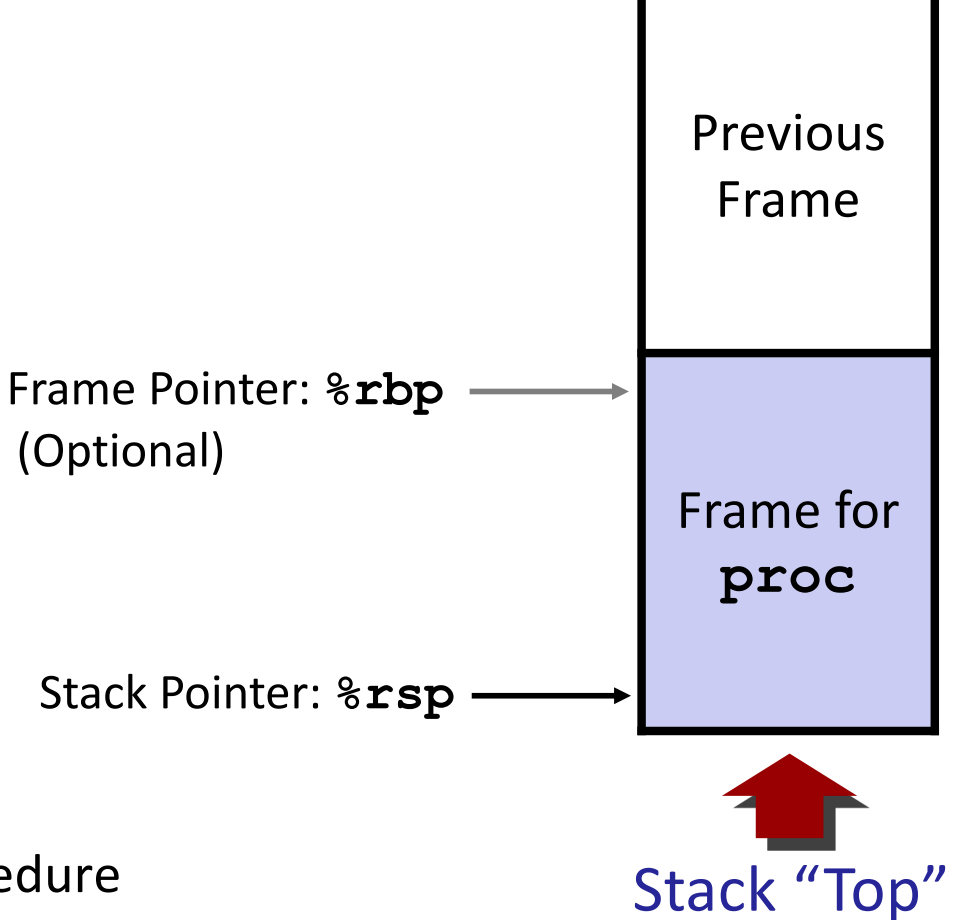

### ¢ **Management**

- Space allocated when enter procedure
	- § "Set-up" code
	- § Includes push by **call** instruction
- Deallocated when return
	- § "Finish" code
	- § Includes pop by **ret** instruction

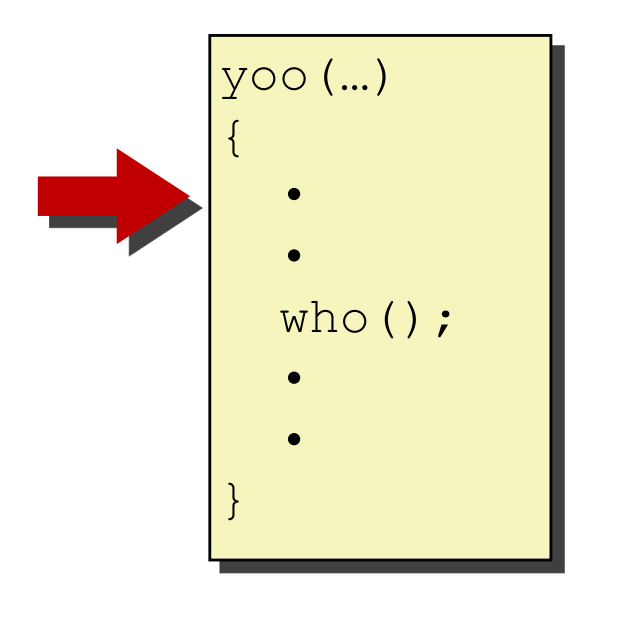

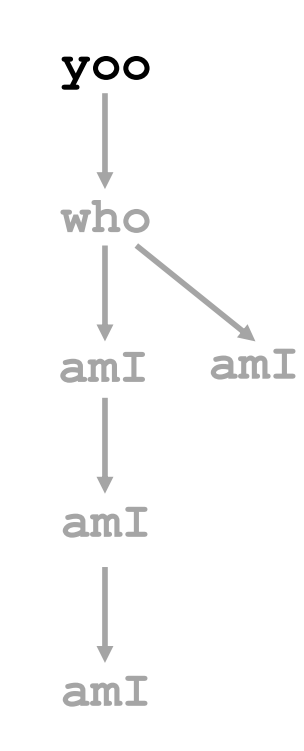

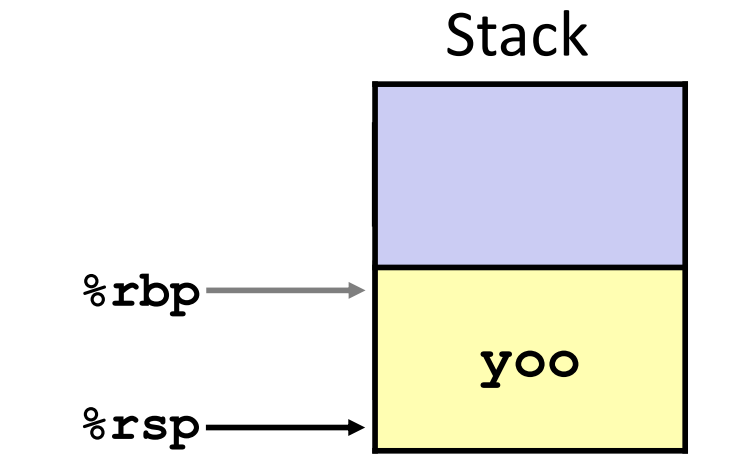

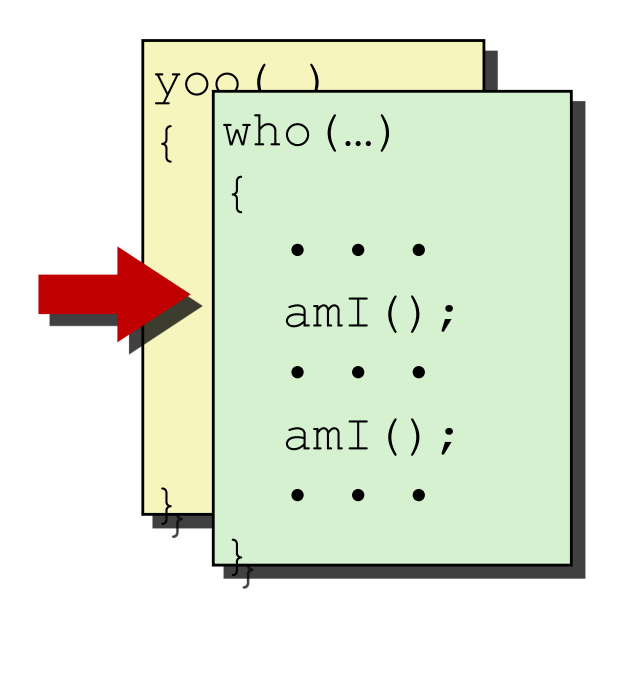

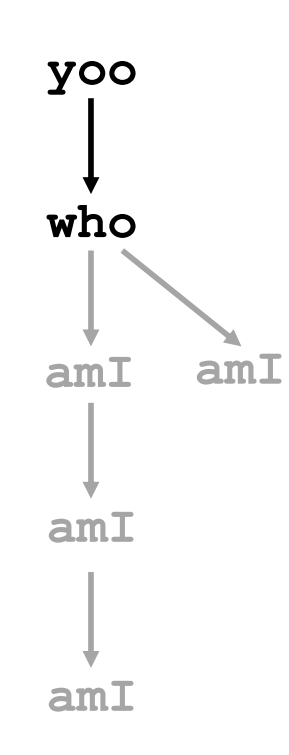

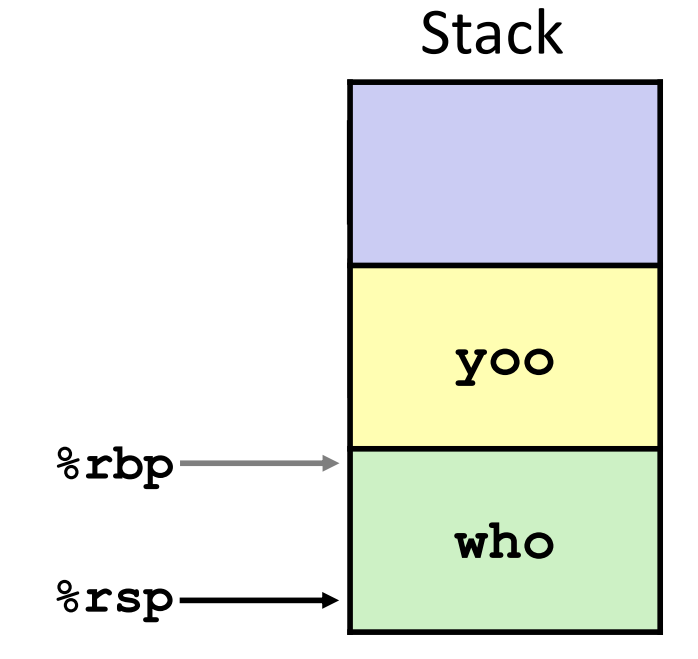

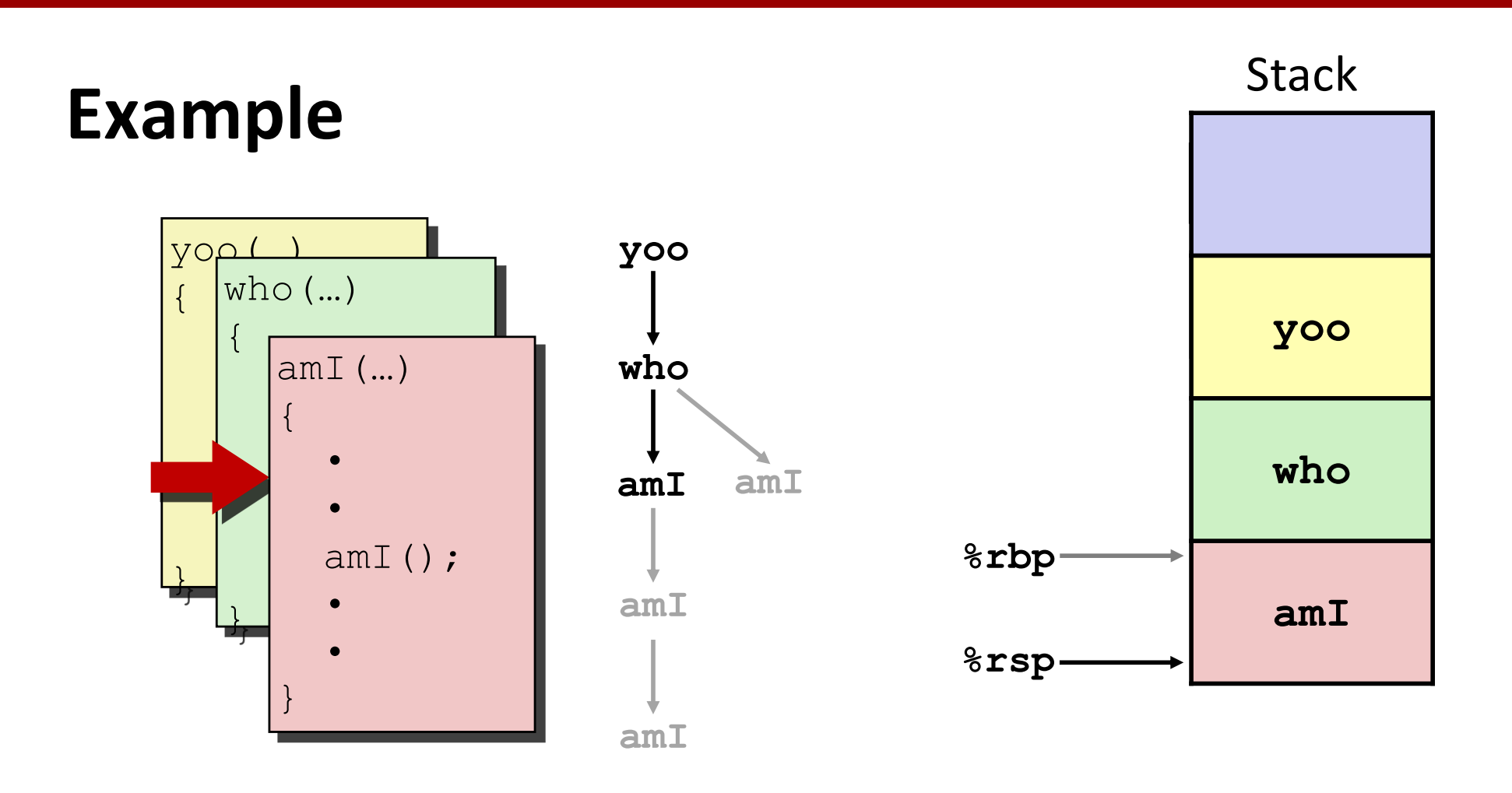

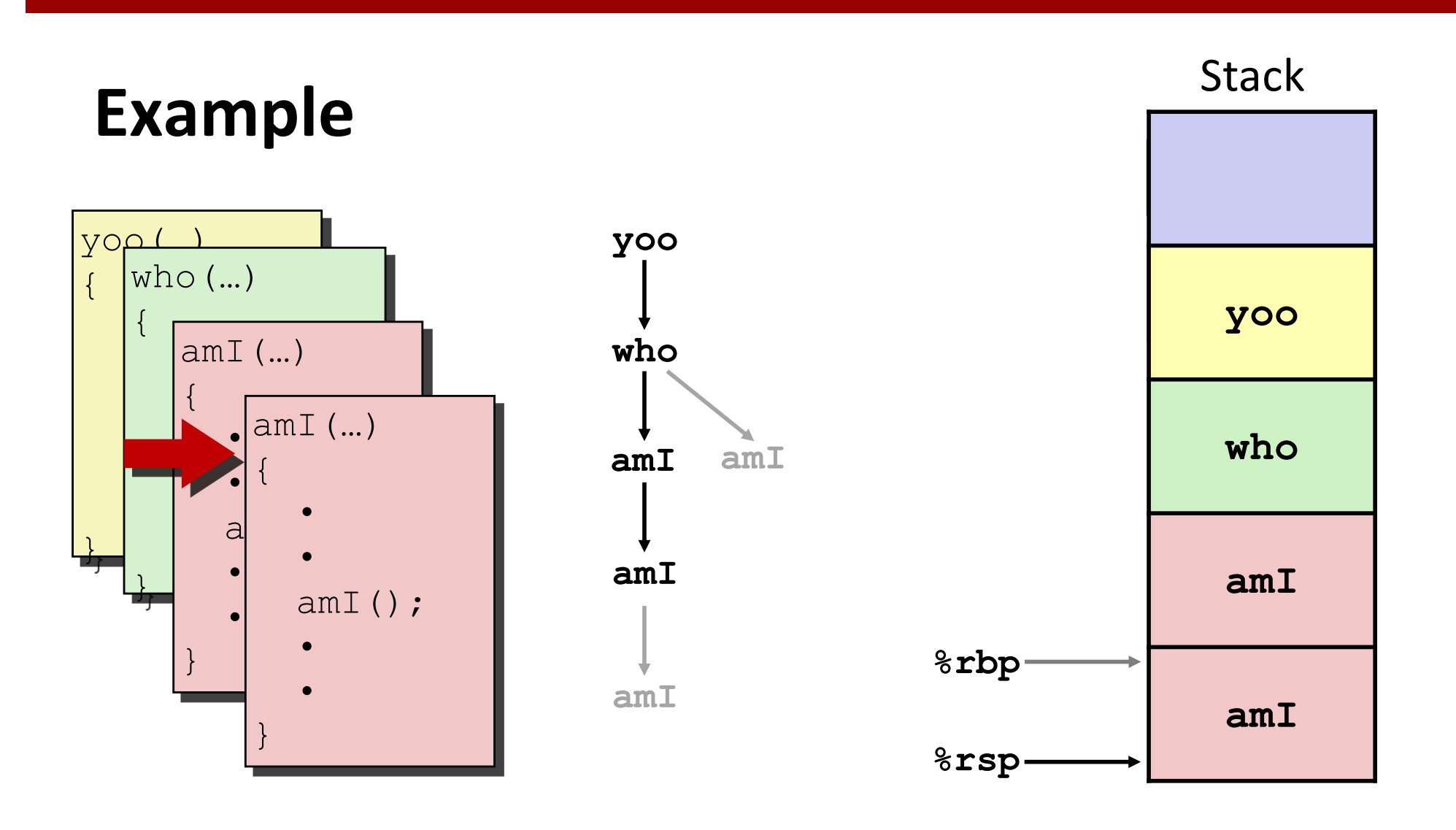

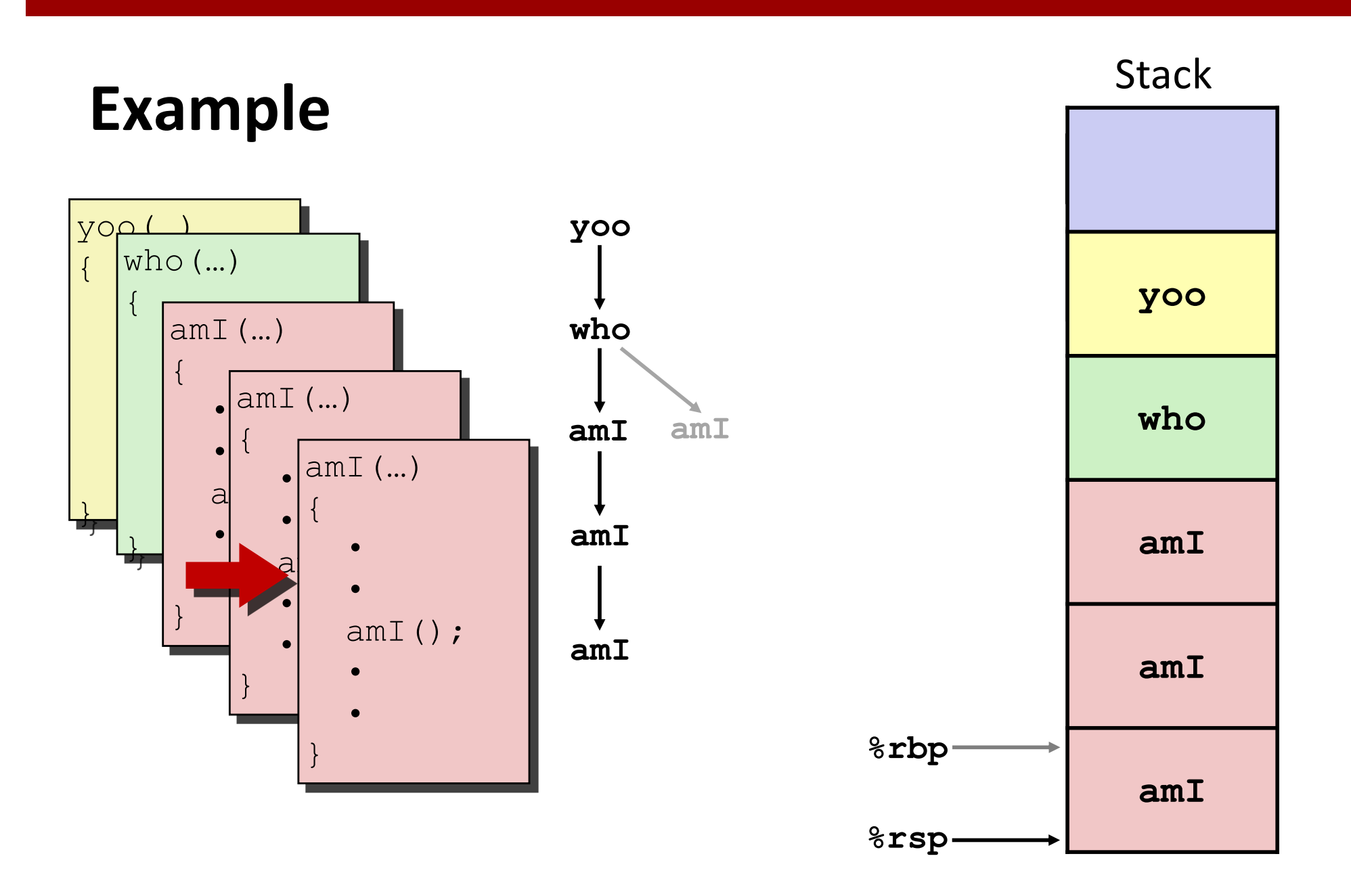

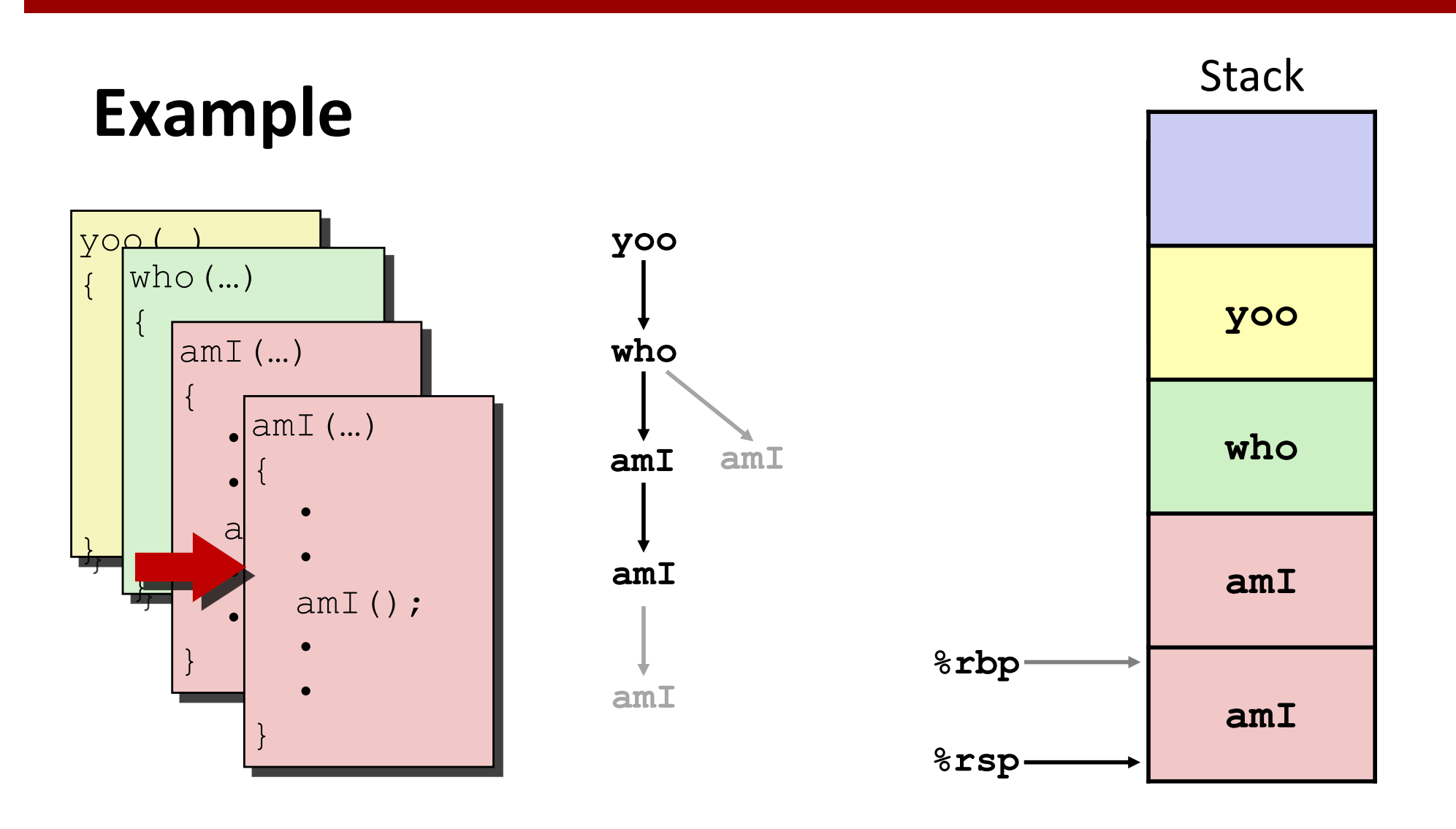

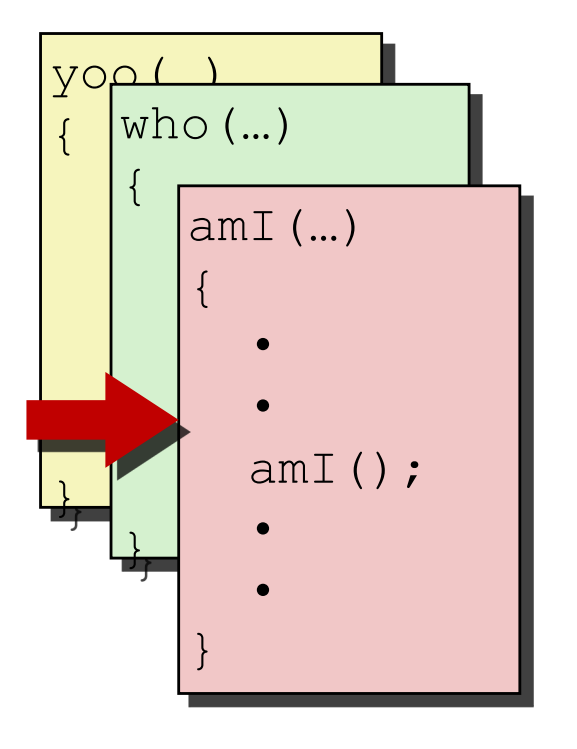

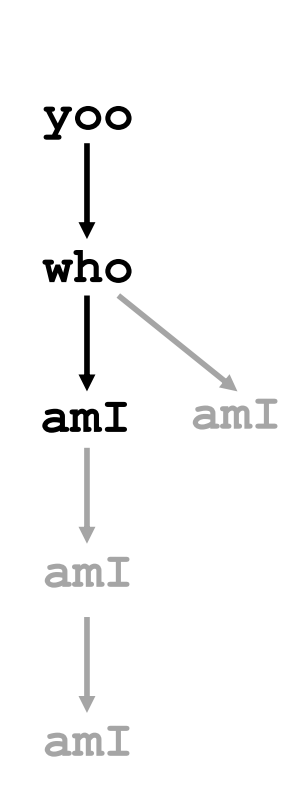

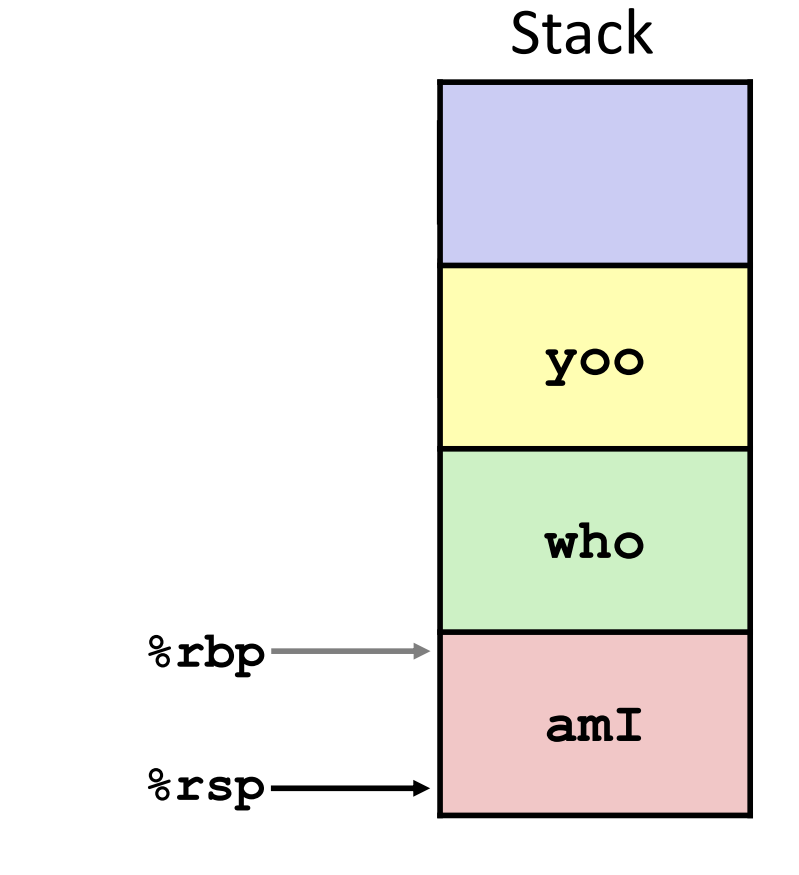

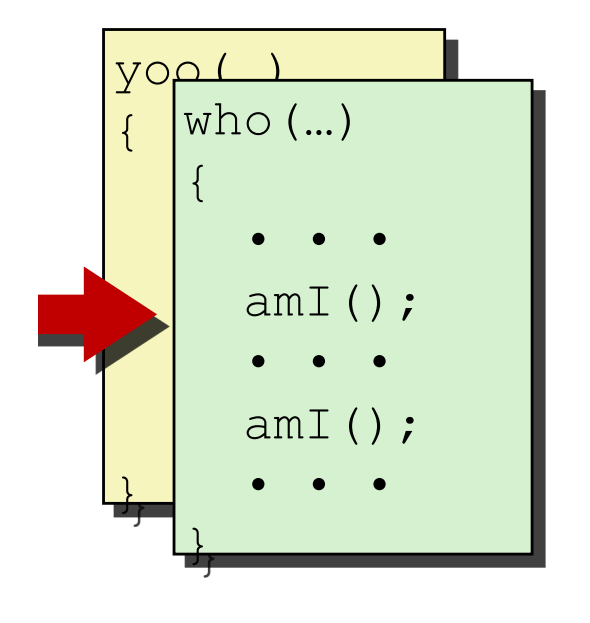

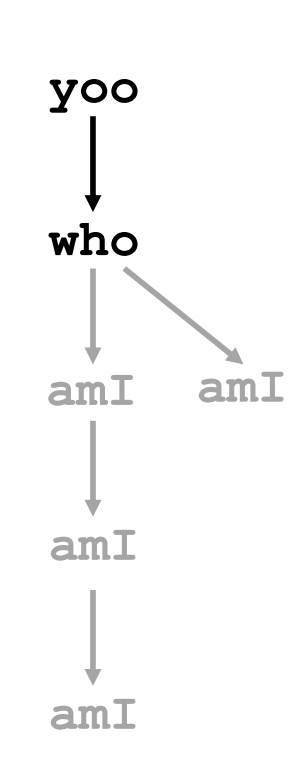

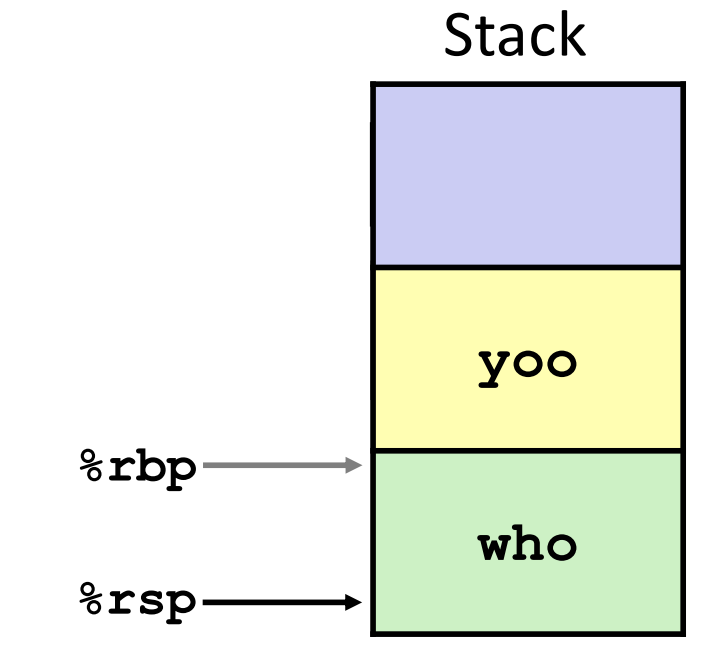

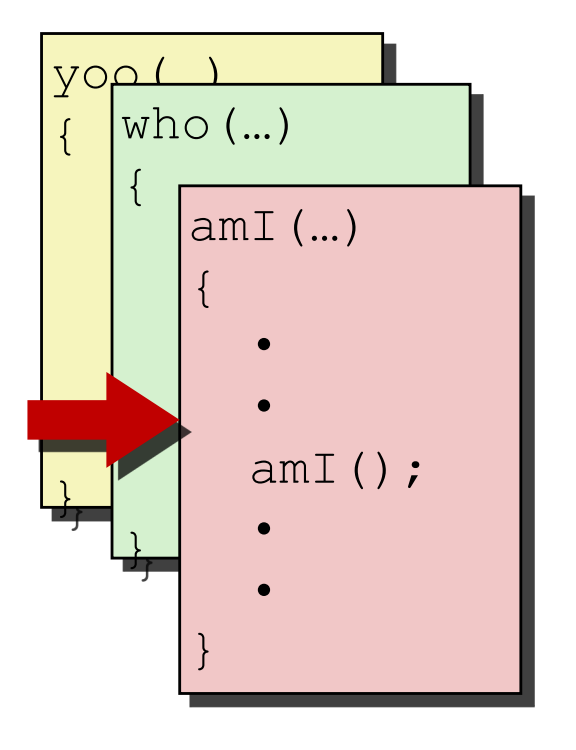

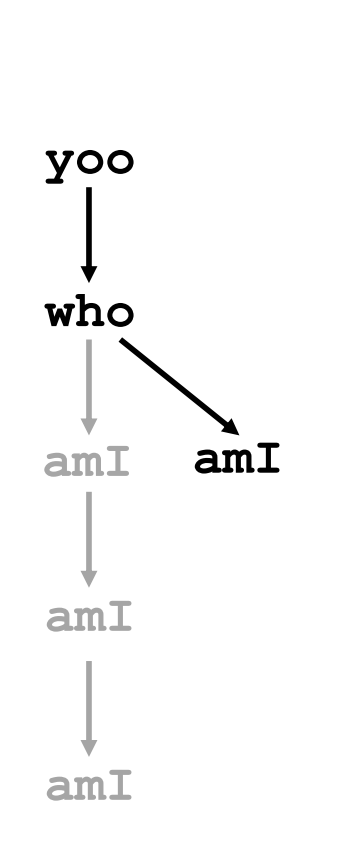

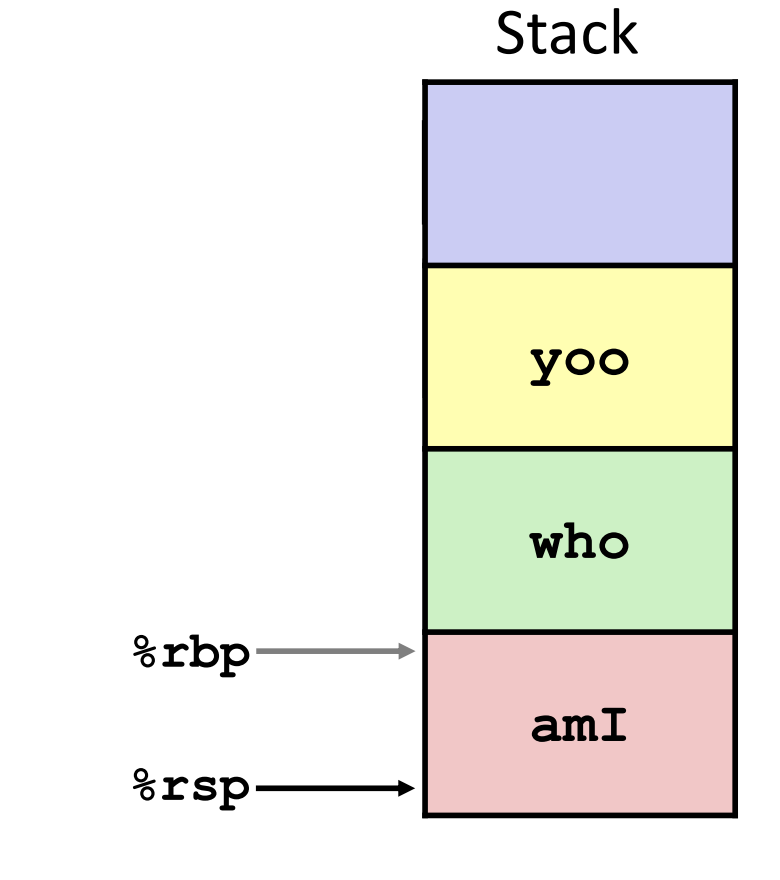

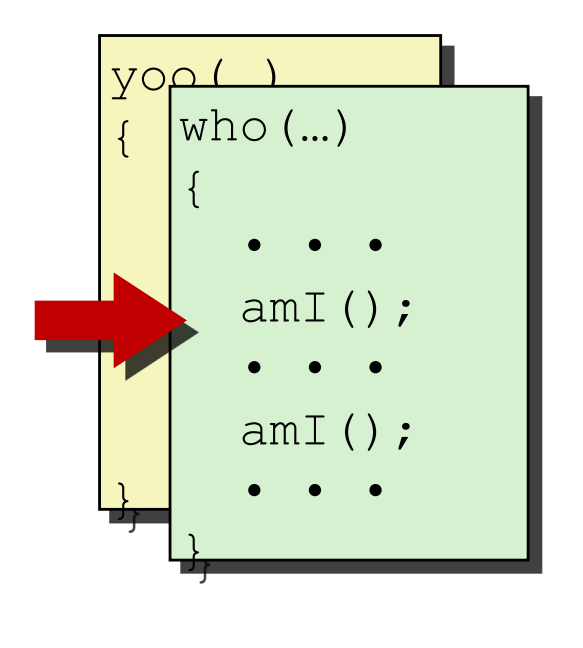

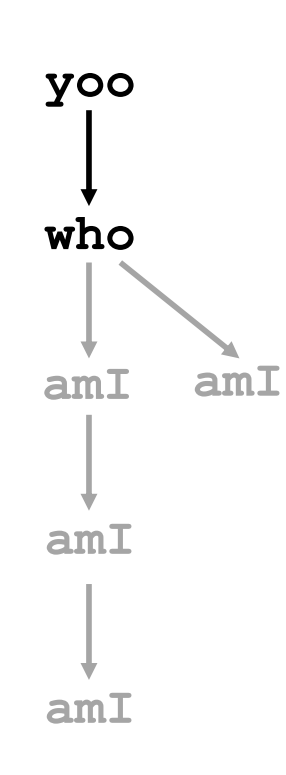

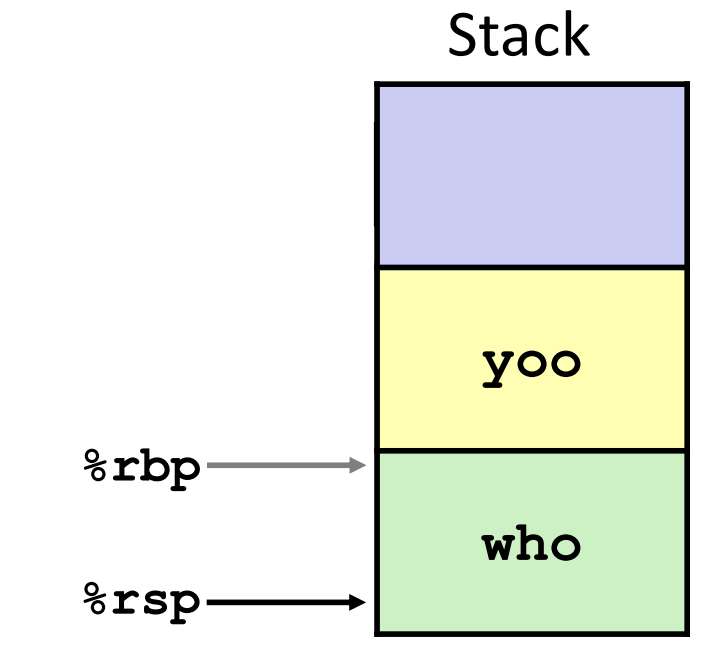

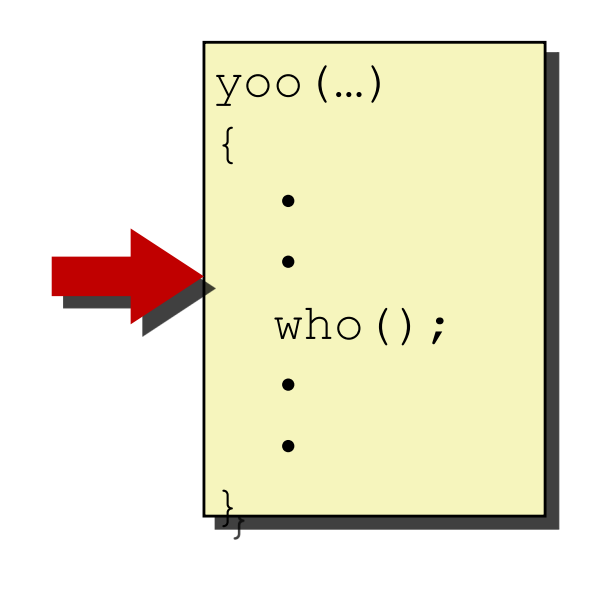

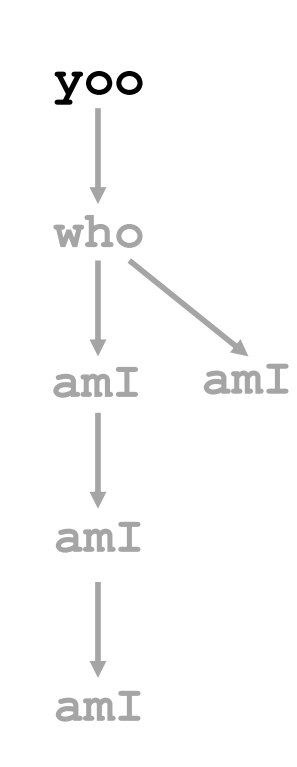

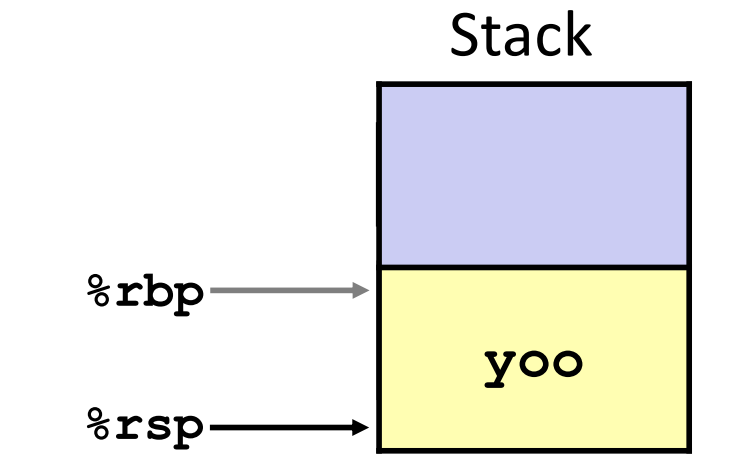

## **x86-64/Linux Stack Frame**

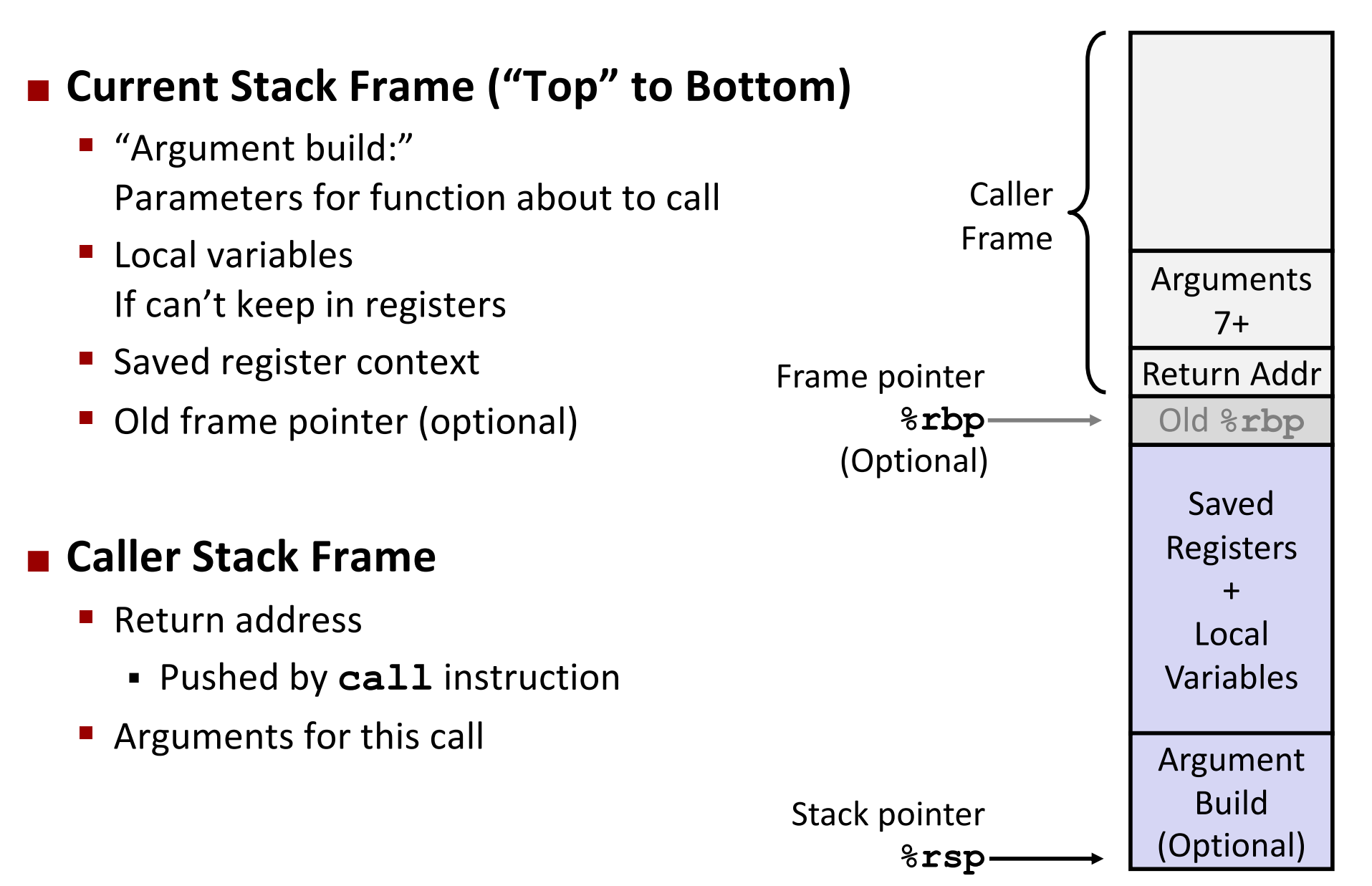

### **Example: incr**

```
long incr(long *p, long val) {
     long x = *p;
    long y = x + val;*_{p} = y; return x;
}
```
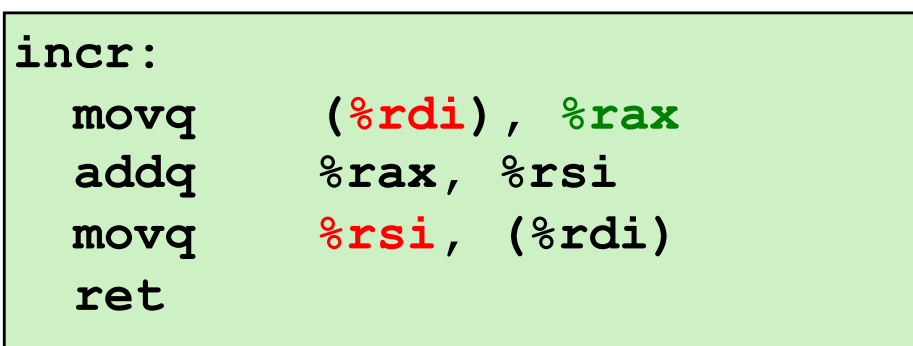

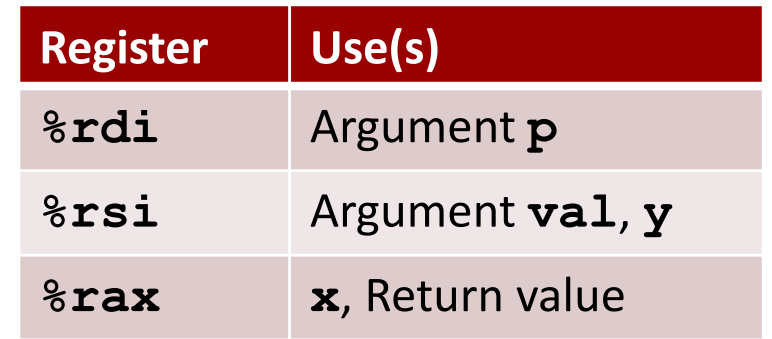

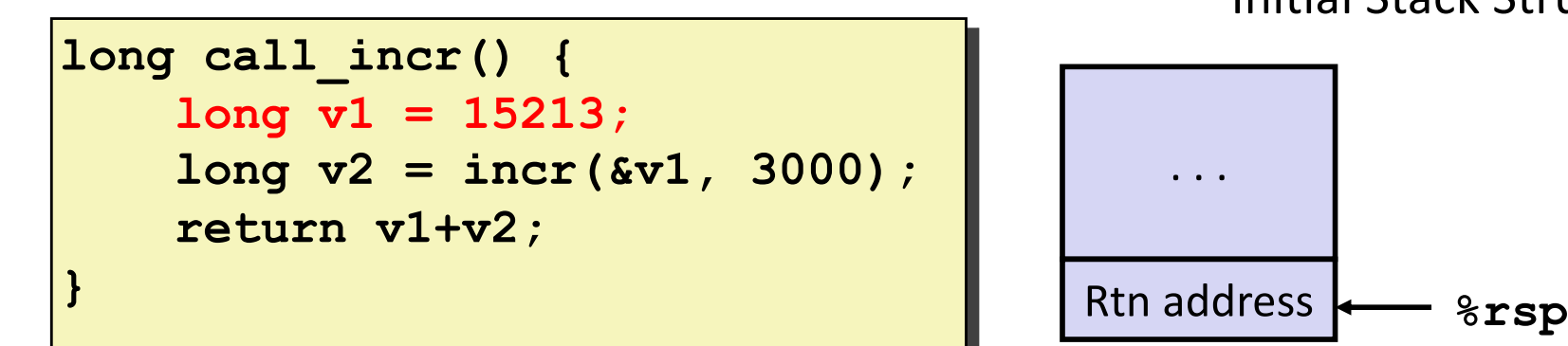

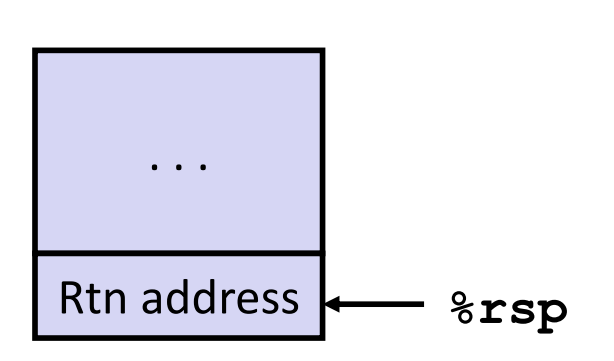

Initial Stack Structure

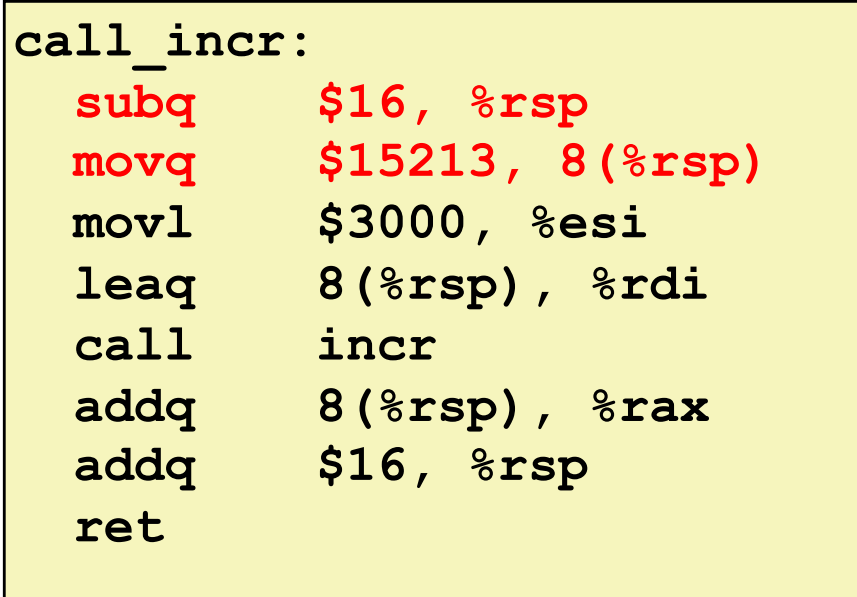

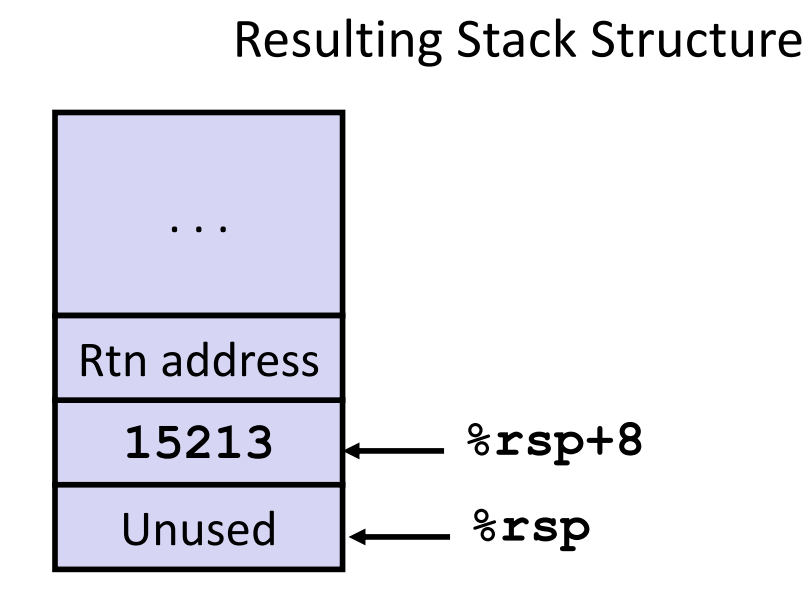

Bryant and O'Hallaron, Computer Systems: A Programmer's Perspective, Third Edition **35**

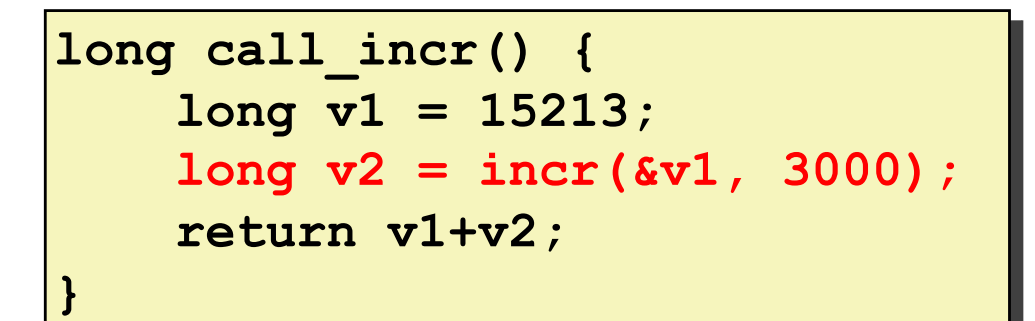

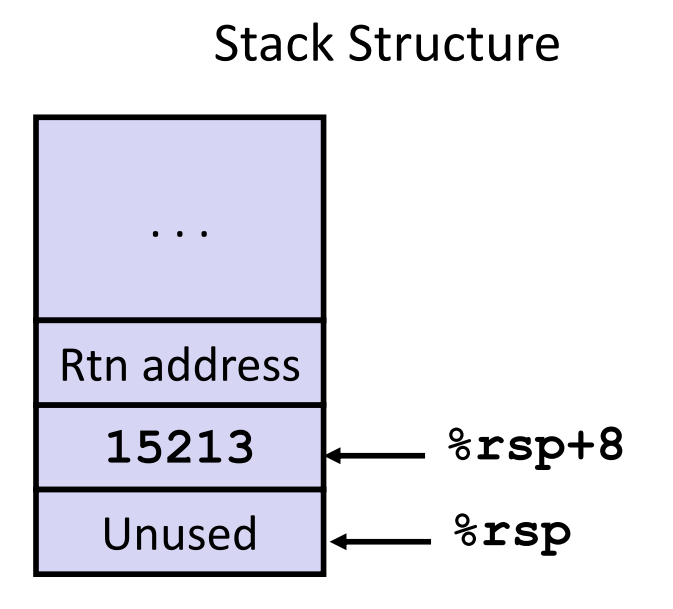

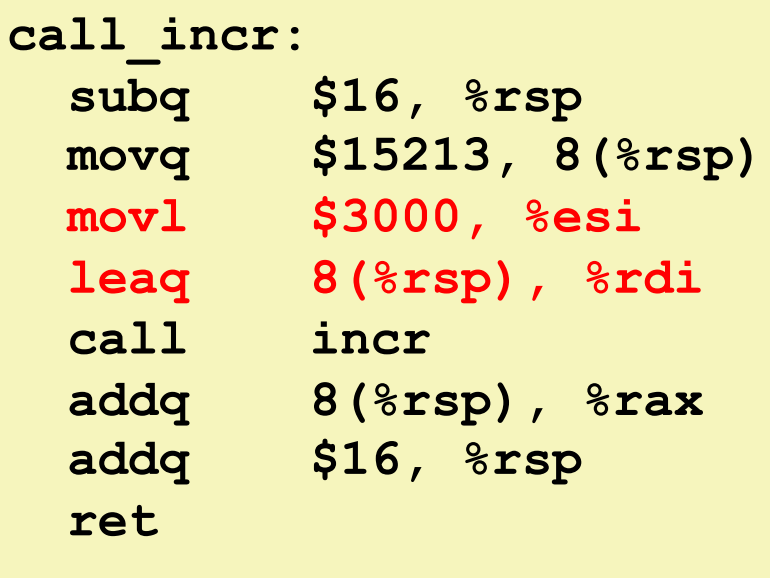

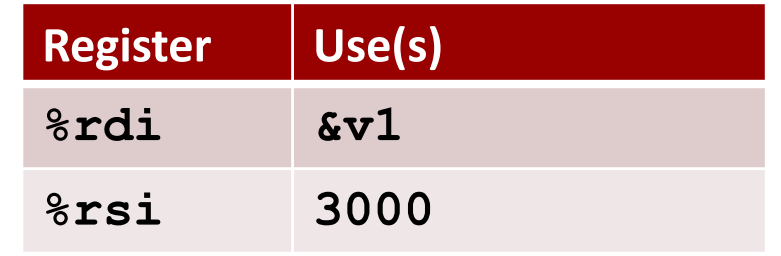

Bryant and O'Hallaron, Computer Systems: A Programmer's Perspective, Third Edition **36**

```
long call_incr() {
     long v1 = 15213;
     long v2 = incr(&v1, 3000);
     return v1+v2;
}
```
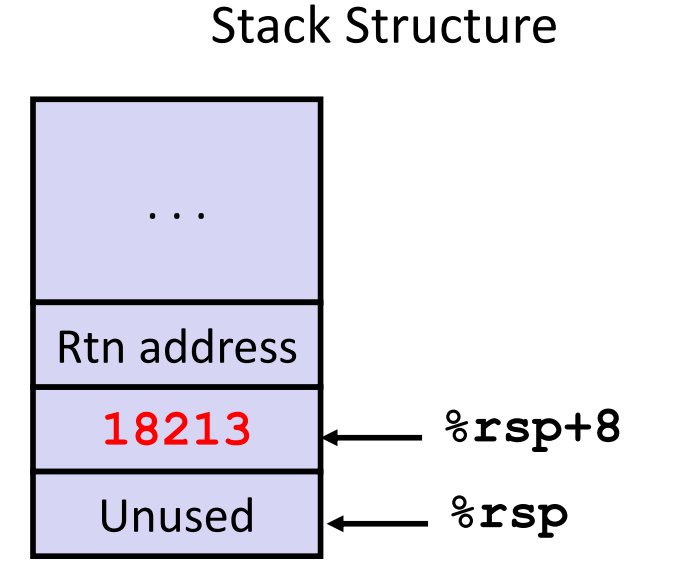

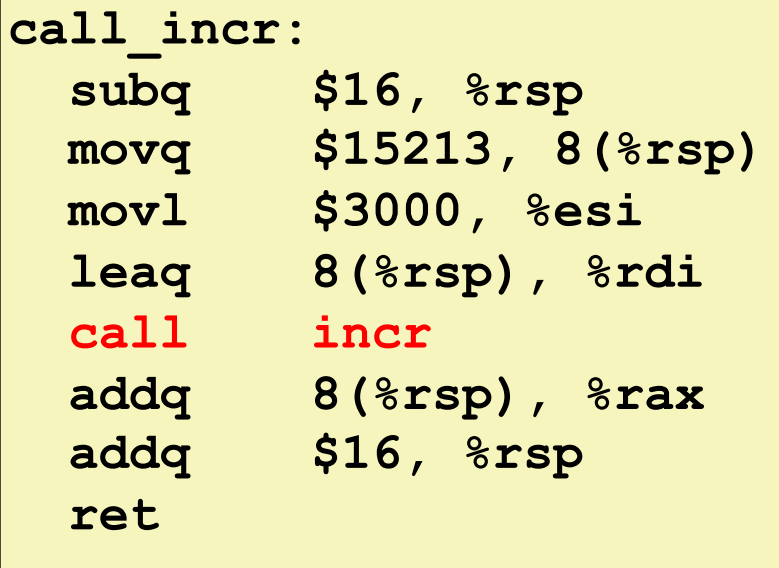

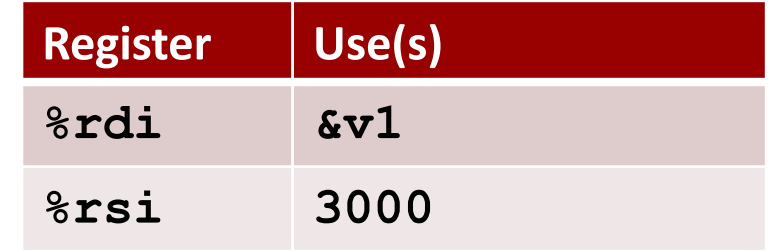

Bryant and O'Hallaron, Computer Systems: A Programmer's Perspective, Third Edition **37**

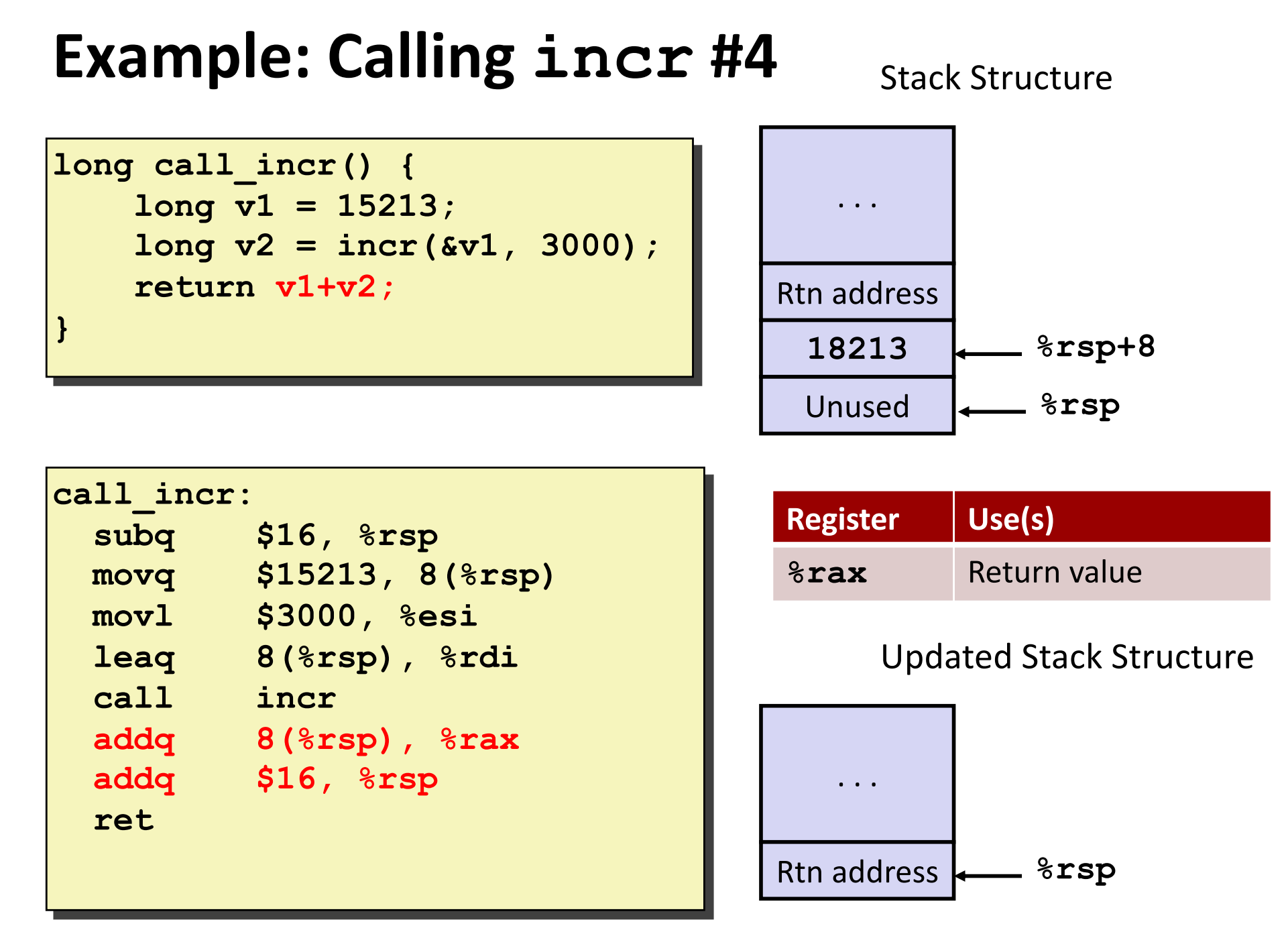

Bryant and O'Hallaron, Computer Systems: A Programmer's Perspective, Third Edition **38**

```
long call_incr() {
     long v1 = 15213;
     long v2 = incr(&v1, 3000);
     return v1+v2;
}
```
Updated Stack Structure

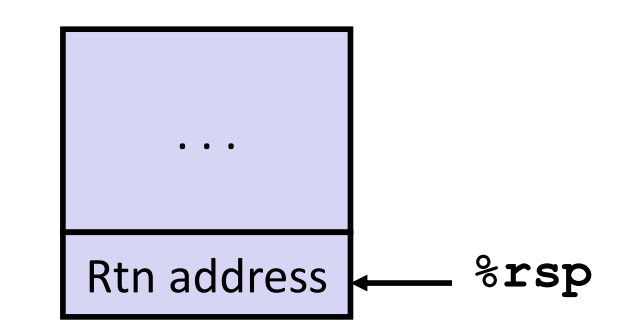

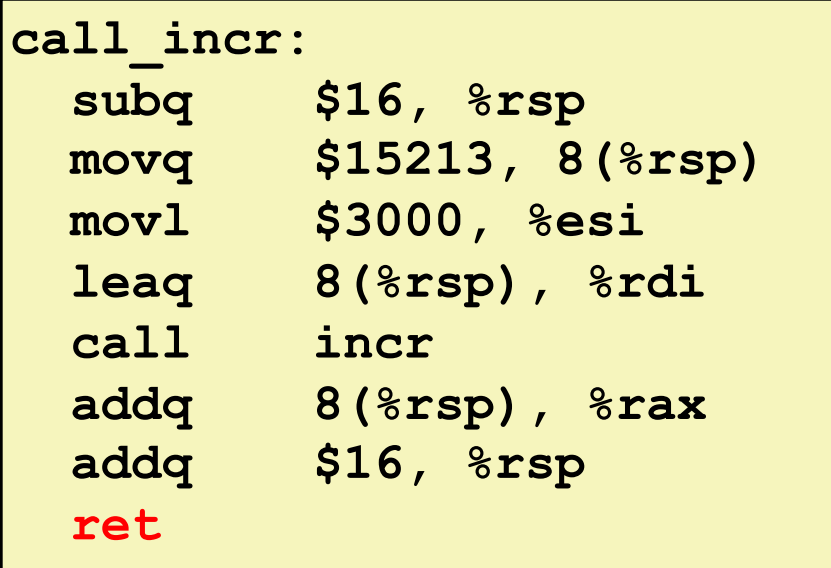

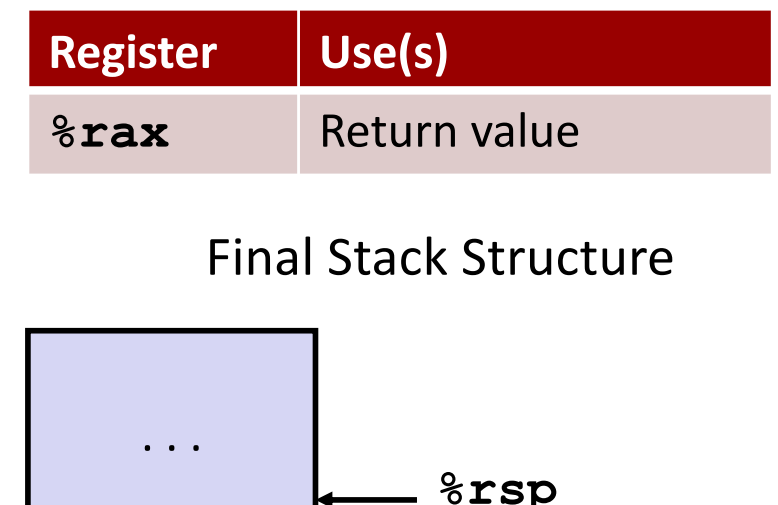

Bryant and O'Hallaron, Computer Systems: A Programmer's Perspective, Third Edition **39**

## **Register Saving Conventions**

#### ■ When procedure yoo calls who:

- § **yoo** is the caller
- § **who** is the callee

#### ■ Can register be used for temporary storage?

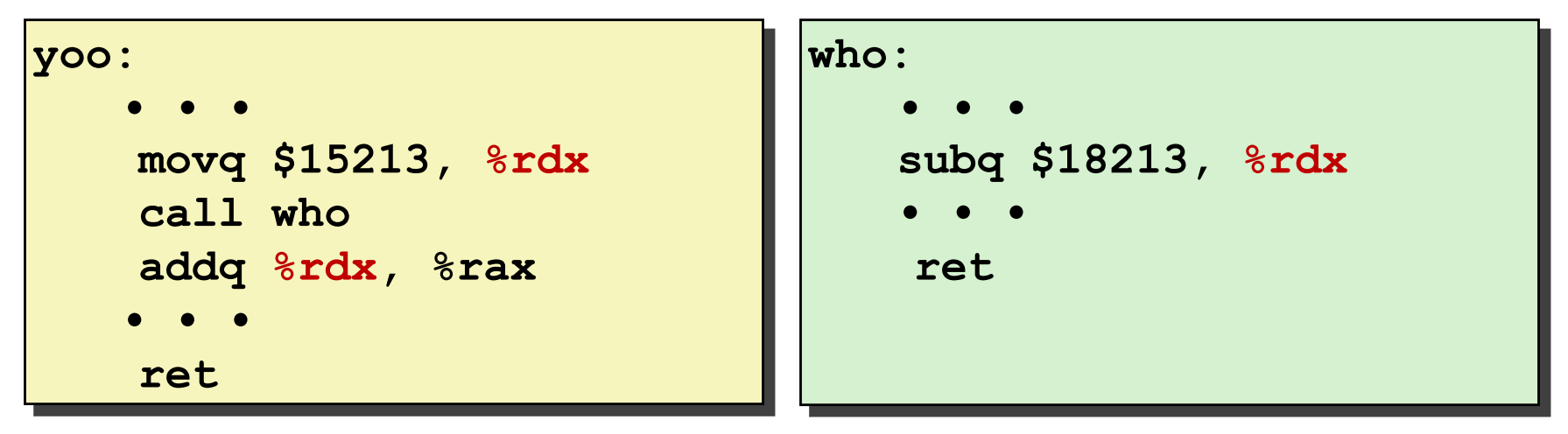

- § Contents of register **%rdx** overwritten by **who**
- This could be trouble  $\rightarrow$  something should be done!
	- § Need some coordination

## **Register Saving Conventions**

#### ■ When procedure yoo calls who:

- **yoo** is the caller
- § **who** is the callee
- Can register be used for temporary storage?

#### ¢ **Conventions**

- "Caller Saved"
	- Caller saves temporary values in its frame before the call
- "Callee Saved"
	- § Callee saves temporary values in its frame before using
	- Callee restores them before returning to caller

## **x86-64 Linux Register Usage #1**

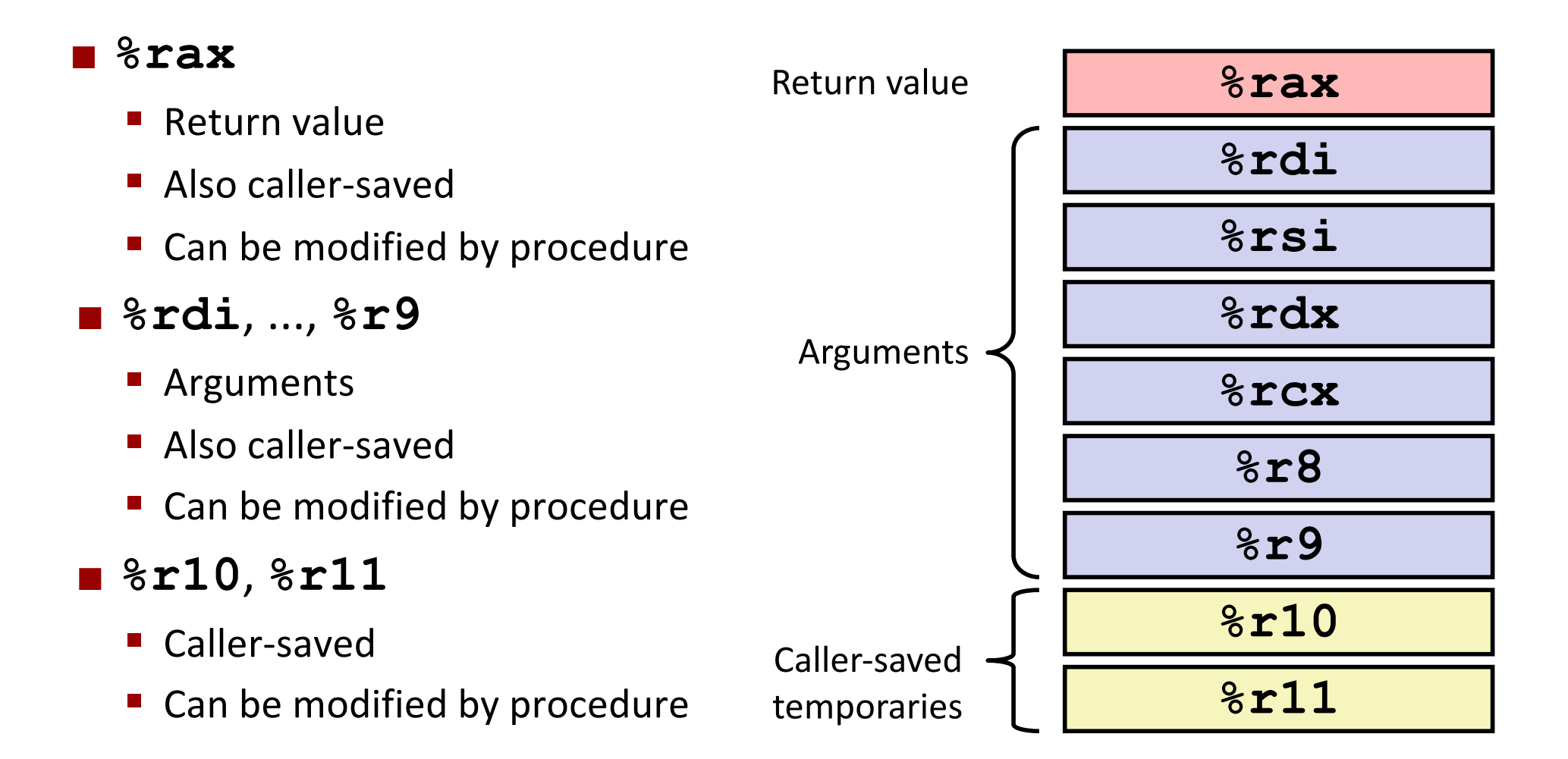

### **x86-64 Linux Register Usage #2**

### ¢ **%rbx, %r12, %r13, %r14**

- Callee-saved
- Callee must save & restore

### ¢ **%rbp**

- Callee-saved
- Callee must save & restore
- May be used as frame pointer
- Can mix & match

### ¢ **%rsp**

- Special form of callee save
- Restored to original value upon exit from procedure

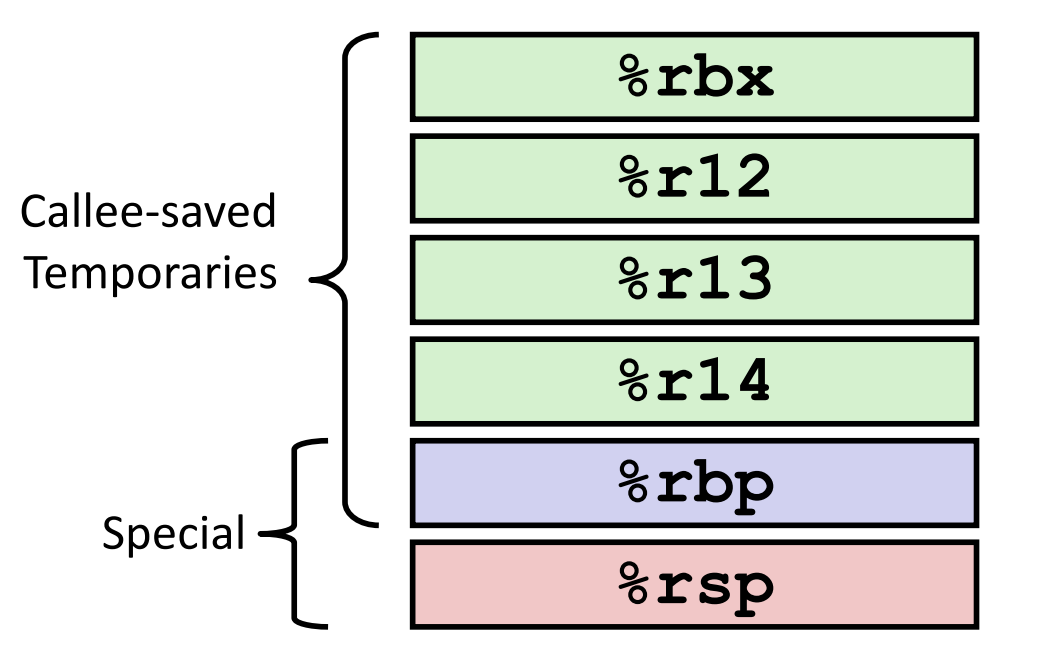

### **Callee-Saved Example #1**

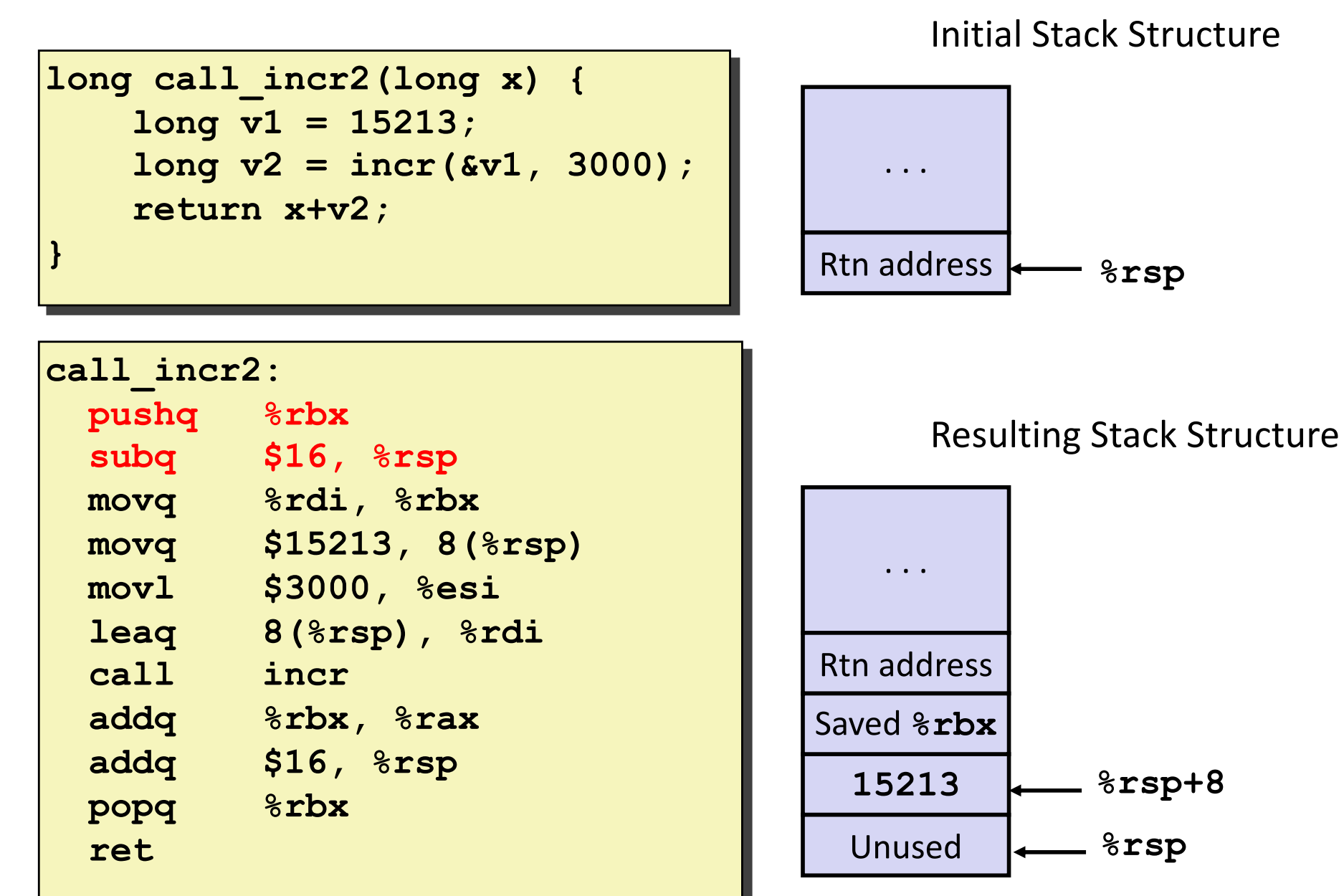

Bryant and O'Hallaron, Computer Systems: A Programmer's Perspective, Third Edition **44**

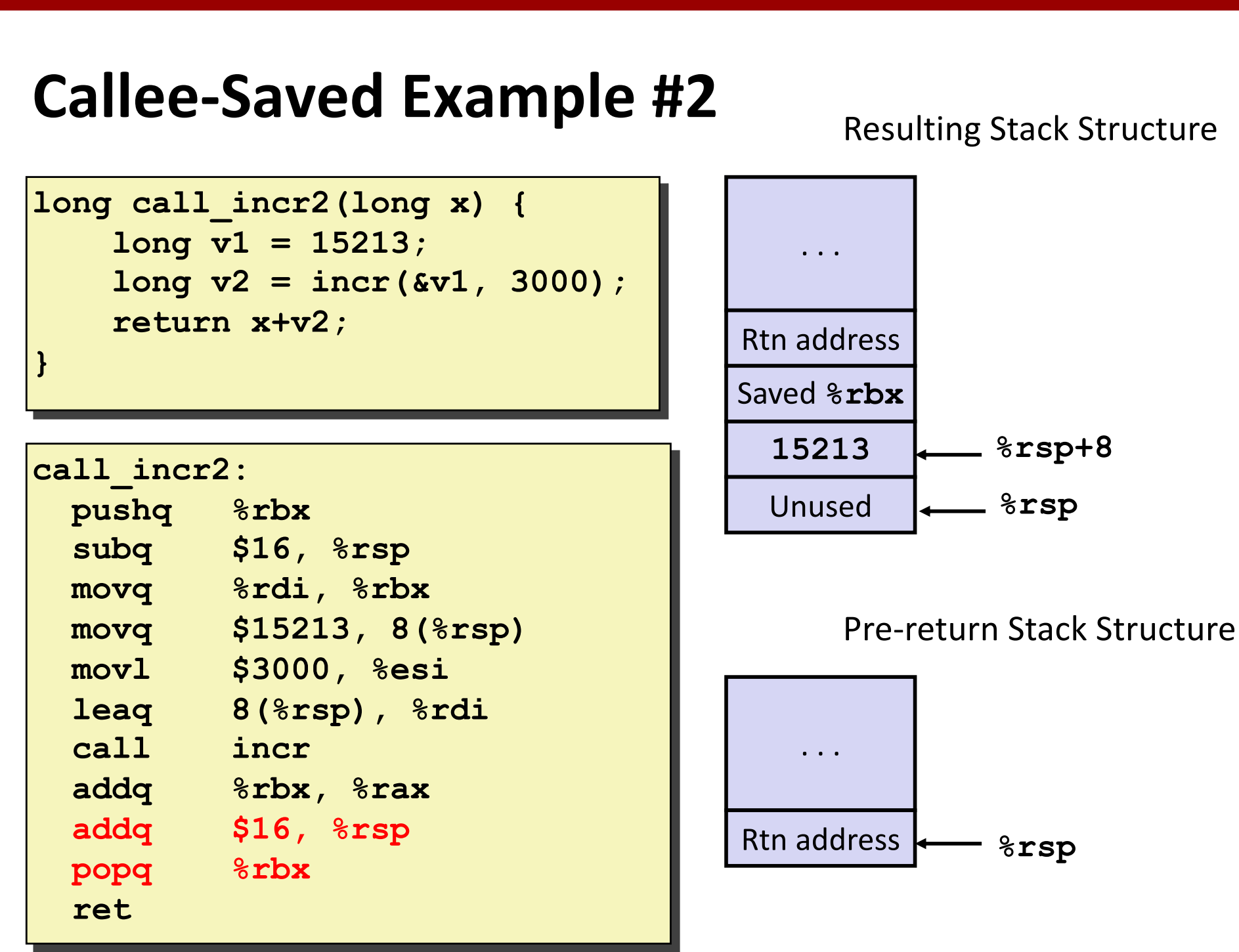

Bryant and O'Hallaron, Computer Systems: A Programmer's Perspective, Third Edition **45**

## **Today**

#### ¢ **Procedures**

- Stack Structure
- § **Calling Conventions**
	- § **Passing control**
	- § **Passing data**
	- § **Managing local data**
- § **Illustration of Recursion**

### **Recursive Function**

```
/* Recursive popcount */
long pcount_r(unsigned long x) {
   if (x == 0)
     return 0;
   else
     return (x & 1) 
            + pcount_r(x >> 1);
}
```
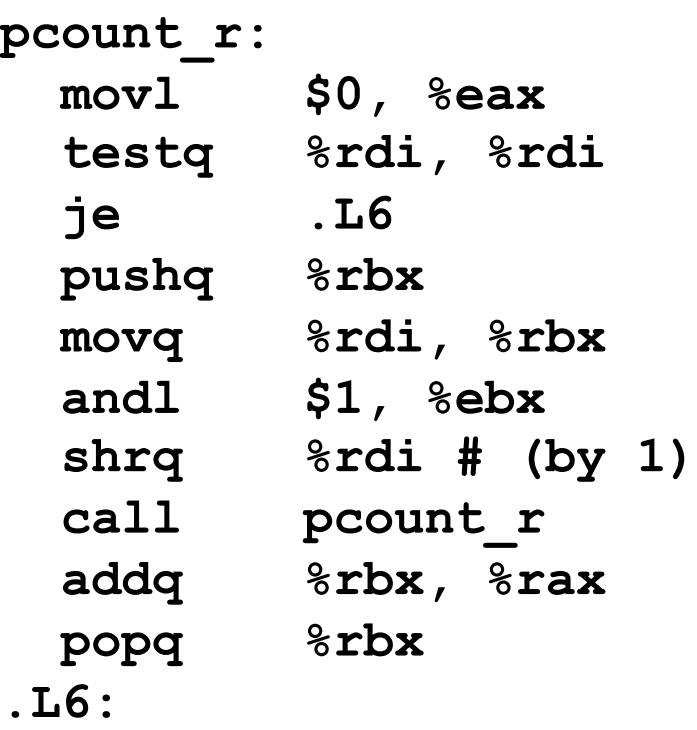

 **rep; ret**

### **Recursive Function Terminal Case**

```
/* Recursive popcount */
long pcount_r(unsigned long x) {
  if (x == 0) return 0;
   else
     return (x & 1) 
            + pcount_r(x >> 1);
}
```
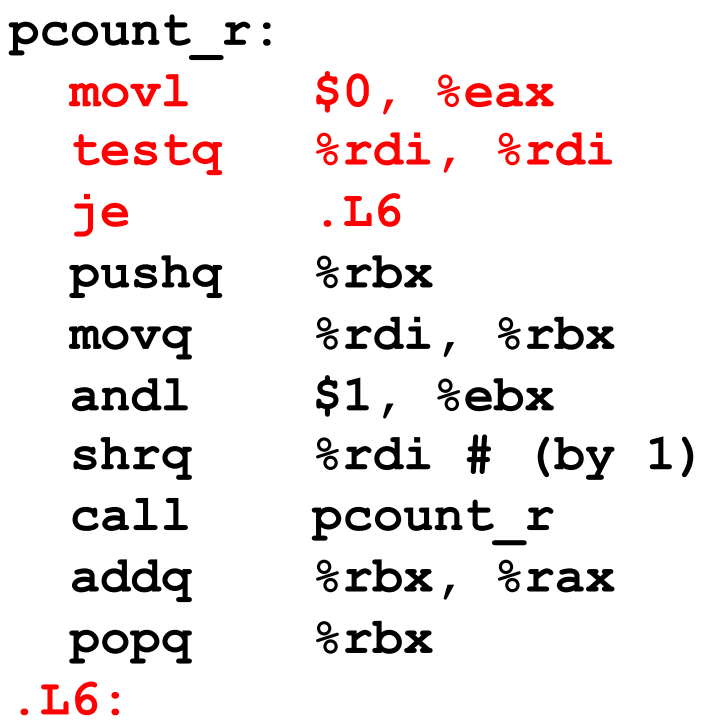

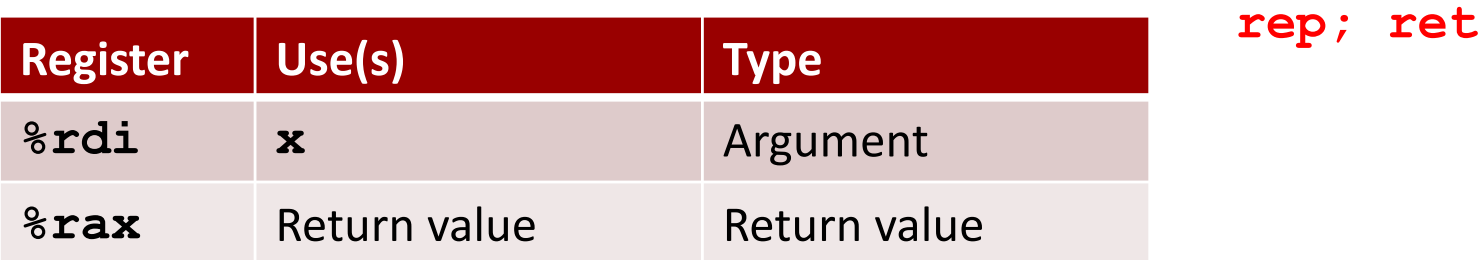

## **Recursive Function Register Save**

```
/* Recursive popcount */
long pcount_r(unsigned long x) {
   if (x == 0)
     return 0;
   else
     return (x & 1) 
             + pcount_r(x >> 1);
}
```
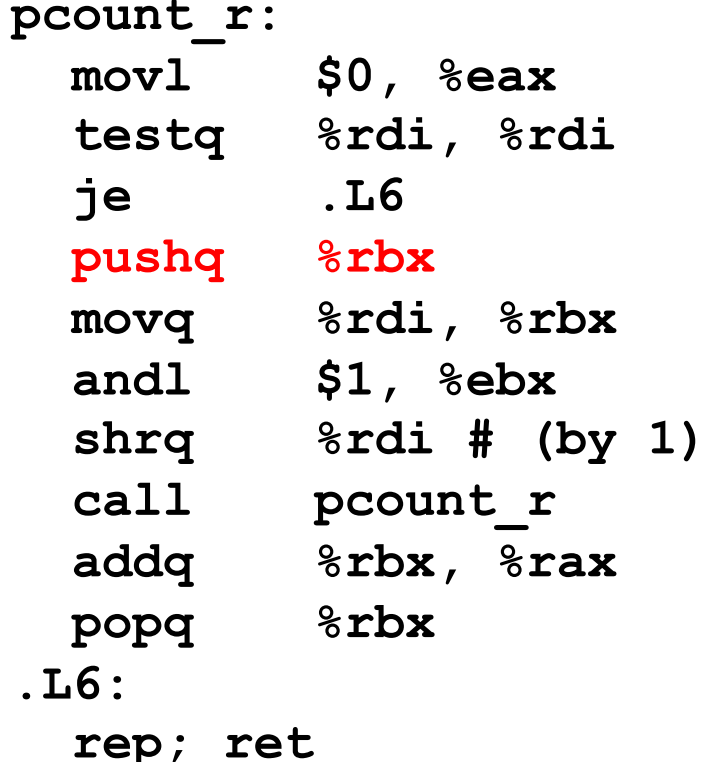

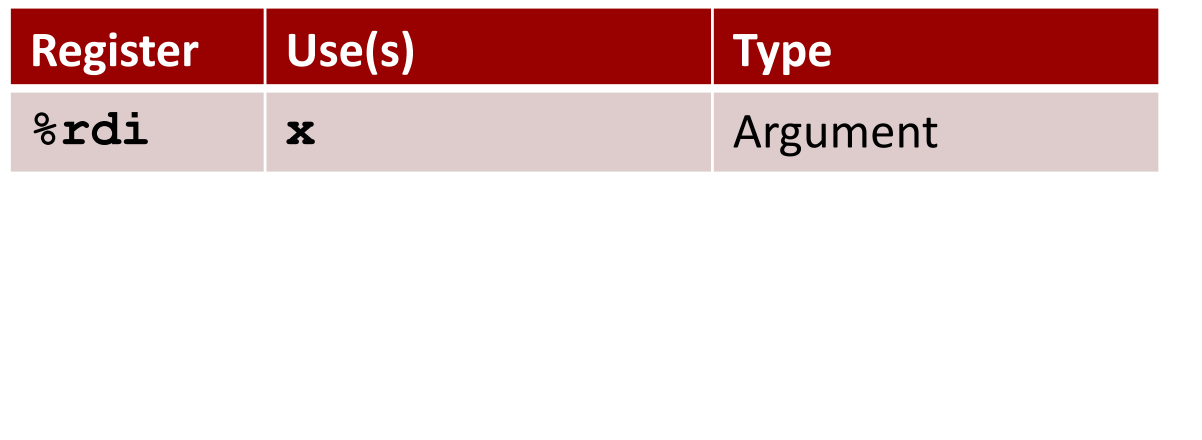

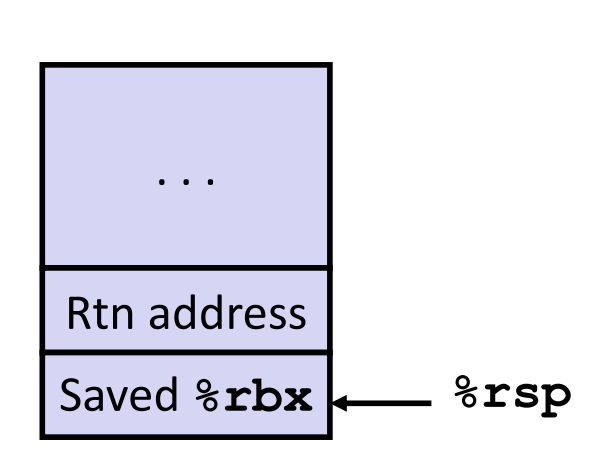

### **Recursive Function Call Setup**

```
/* Recursive popcount */
long pcount_r(unsigned long x) {
   if (x == 0)
     return 0;
   else
     return (x & 1) 
            + pcount_r(x >> 1);
}
```
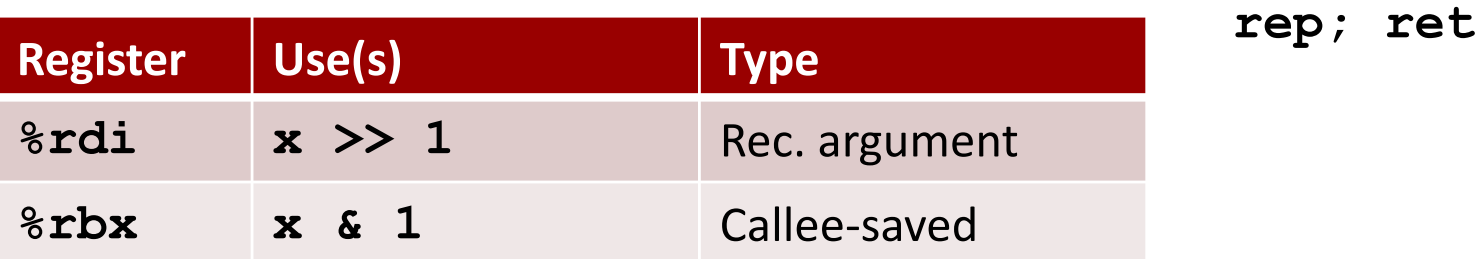

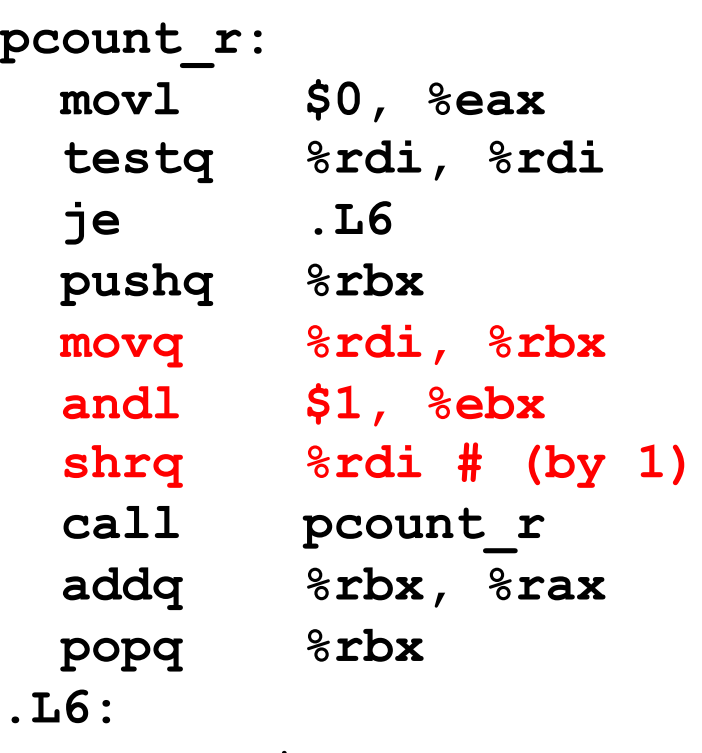

### **Recursive Function Call**

```
/* Recursive popcount */
long pcount_r(unsigned long x) {
   if (x == 0)
     return 0;
   else
     return (x & 1) 
            + pcount_r(x >> 1);
}
```
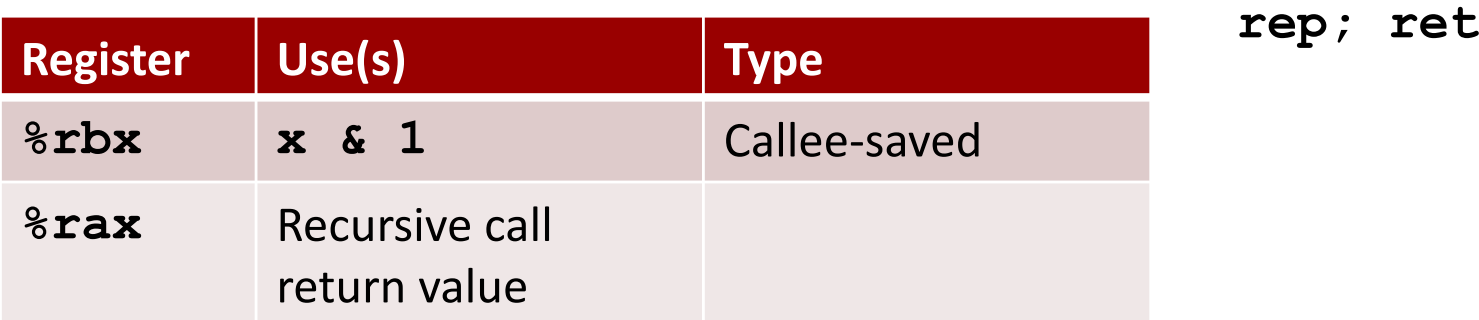

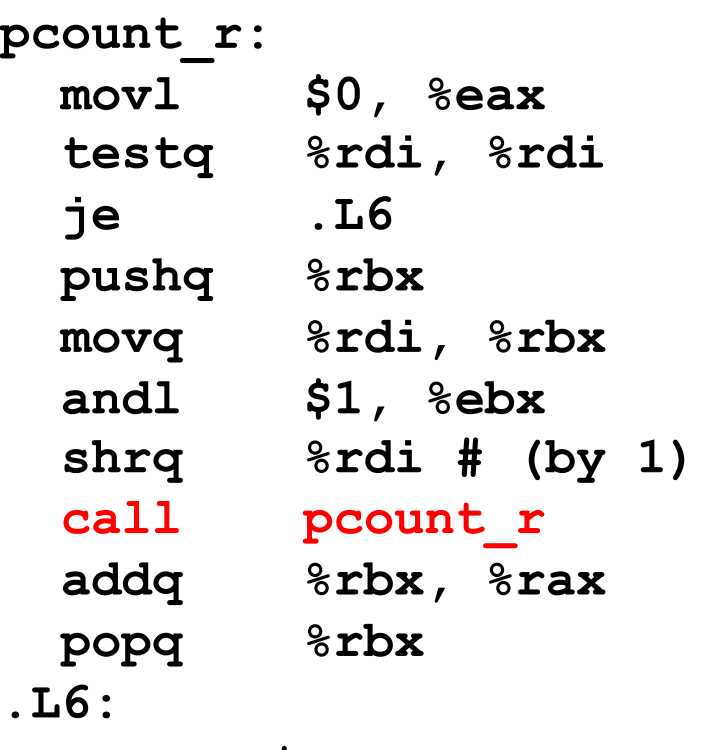

### **Recursive Function Result**

```
/* Recursive popcount */
long pcount_r(unsigned long x) {
   if (x == 0)
     return 0;
   else
     return (x & 1) 
            + pcount_r(x >> 1);
}
```
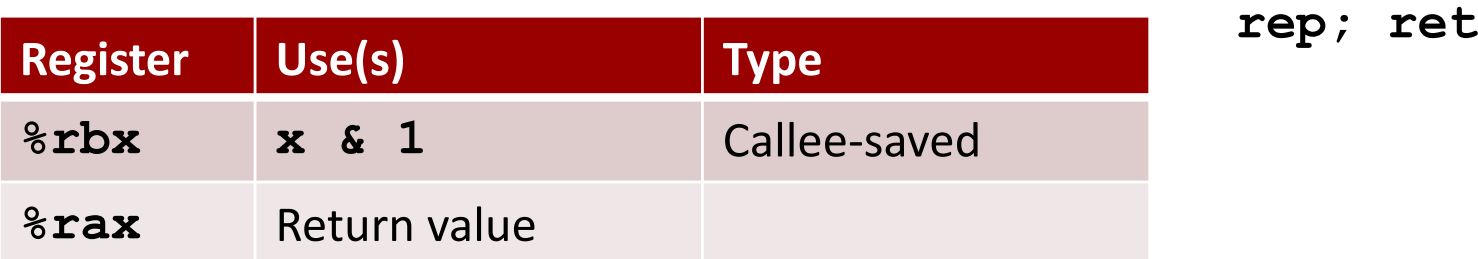

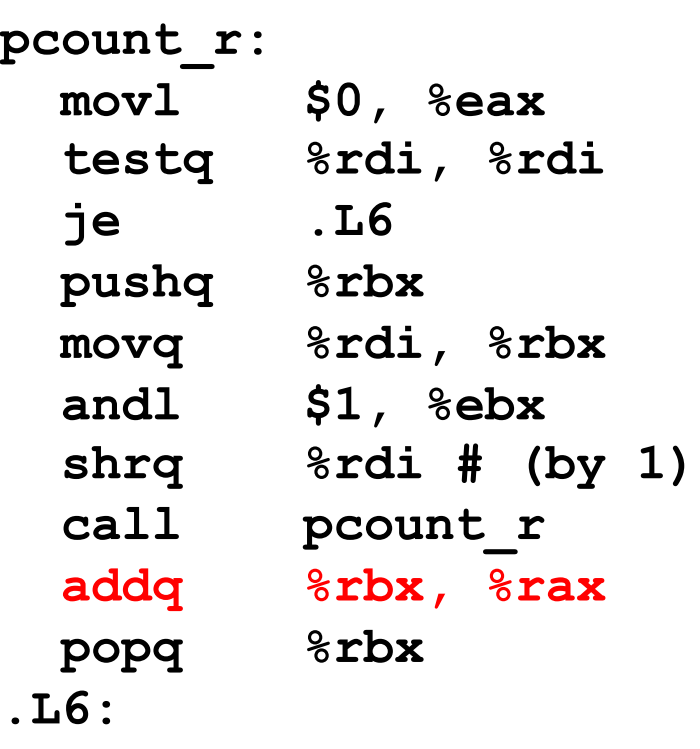

## **Recursive Function Completion**

```
/* Recursive popcount */
long pcount_r(unsigned long x) {
   if (x == 0)
     return 0;
   else
     return (x & 1) 
             + pcount_r(x >> 1);
}
```
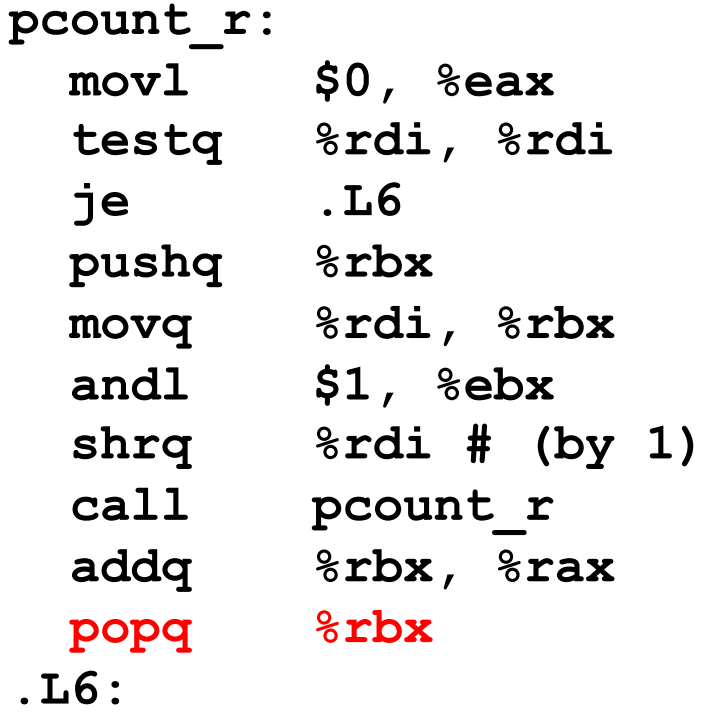

 **rep; ret**

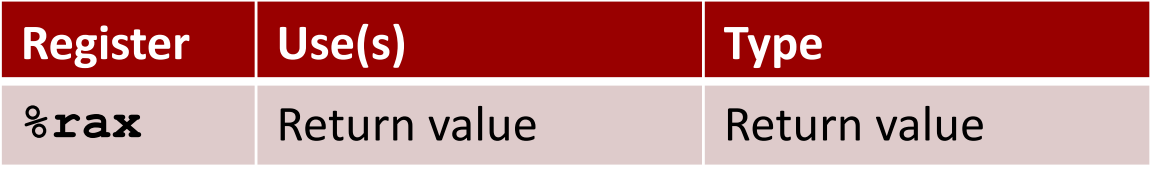

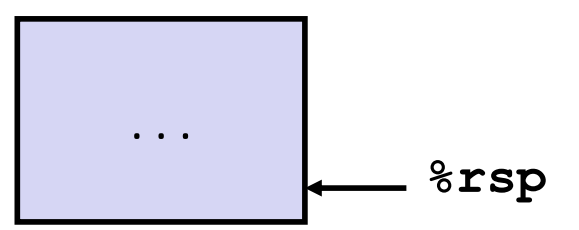

### **Observations About Recursion**

#### ■ Handled Without Special Consideration

- Stack frames mean that each function call has private storage
	- § Saved registers & local variables
	- § Saved return pointer
- Register saving conventions prevent one function call from corrupting another's data
	- § Unless the C code explicitly does so (e.g., buffer overflow in Lecture 9)
- Stack discipline follows call / return pattern
	- § If P calls Q, then Q returns before P
	- § Last-In, First-Out

#### ■ Also works for mutual recursion

■ P calls Q; Q calls P

## **x86-64 Procedure Summary**

#### ■ **Important Points** ■ Stack is the right data structure for procedure call / return ■ If P calls Q, then Q returns before P ■ Recursion (& mutual recursion) handled by **normal calling conventions** ■ Can safely store values in local stack frame and in callee-saved registers ■ Put function arguments at top of stack § Result return in **%rax • Pointers are addresses of values** ■ On stack or global Return Addr Saved Registers + Local Variables Argument Build Old %rbp Arguments 7+ Caller Frame **%rbp** (Optional)

**%rsp**